Документ подписан простой электронной подписью Информация о владельце:

ФИО: Агафо**министер Ротво и на уки и вы**сшего образования российской федерации Должно**стедивачием полноственное автономное образовательное учреждение ВЫСШЕГО ОБРАЗОВАНИЯ** Уникальный программный ключ**«МОСКОВСКИЙ ПОЛИТЕХНИЧЕСКИЙ УНИВЕРСИТЕТ»** <mark>25006 САРСКИЙ ИНСТИТУТ (</mark>ФИЛИАЛ) МОСКОВСКОГО ПОЛИТЕХНИЧЕСКОГО УНИВЕРСИТЕТА Дата подписания: 05.05.2024 21:59:28

> **Кафедра Информационных технологий, электроэнергетики и систем управления**

> > **УТВЕРЖДАЮ** Директор филиала

 $\sqrt{31}$  > Max 2019<sub>1</sub>.

У за А.В. Агафонов

# **РАБОЧАЯ ПРОГРАММА ДИСЦИПЛИНЫ**

### **Анимационная графика**

(наименование дисциплины)

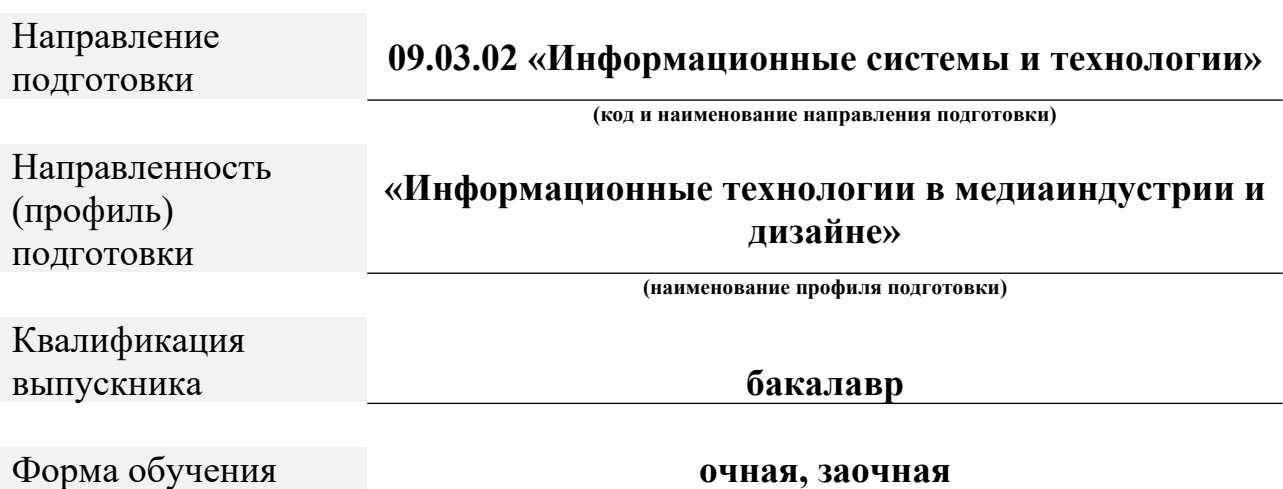

Чебоксары, 2019

 $D_2$ бощей программе следующей документацией: r doo har heporpamma anonnumma paspaoorana b coorbercribin co

образовательные стандартом высшего<br>федеральным государственным образовательным стандартом высшего информационный соразовательный стандартом высшего приказом образования - бакалавриат по направлению подготовки 09.03.02<br>Информационные системы и технологии, утвержденный приказ 11 сентября 2018 г. сентября 2018 г. и сентября 2018 г. у преряденный приказом.<br>Министерства науки и высшего образования Российской Федерации № 926 от нишнеторетва науки и высшего образования тоссинской фодерации 3.2 920 от<br>19 сентября 2017 г. зарегистрированный в Минюсте 12 октября 2017 года, рег. номер 48535 (далее – ФГОС ВО); - плоря 2017 г. зарегистрированный в минносте 12 октября 2017 года, рег.<br>. 49535 (додор — ФЕОС РО)

помер 10000 (далее  $\frac{1}{4}$  00 DO),<br>- приказом Минобрнауки России от 05.04.2017 № 301 «Об утверждении приказом миноориауми тосени от 05.01.2017 3.2 301 «Со утверждении программам  $\frac{1}{\sqrt{2}}$  программам специалитета, программам и программам магистратуры с программам и программам и пр - Учебника программам и программам образования программам<br>авриата, программам специалитета, программам магистратуры»;

оскалавриена, программам опециалитета, программам магнетратуры»,<br>- Учебным планом (очной, заочной форм обучения) по направлению  $\sigma$  голым планом (о ной, зао ной форм обутения) по направлению

ледготовки озловливормационные системы и технологии».<br>Рабочая программа дисциплины включает в себя оценочные материалы по дисциплине дисциплины включает в сеся сцено ные материалы<br>для проведения текущего контроля успеваемости и промежуточной аттестации<br>по дисциплине (п. 8 Фонд оценочных средств для проведения текущего по дисциплине (п. 8 Фонд оценочных средств для проведения текущего по дисциплине (н. о Фонд оцено-ных ередеть для проведения текущего<br>контроля успеваемости, промежуточной аттестации по итогам освоения дисциплины).

*(указать ФИО, ученую степень, ученое звание или должность)*

Программа одобрена на заседании кафедры ИТЭСУ (протокол  $\mathbb{N}_2$  10 от  $18.05.2019$  r.).

### **1. Перечень планируемых результатов обучения по дисциплине, соотнесенных с планируемыми результатами освоения образовательной** программы (Цели освоения дисциплины) и программы «Анимационная графика» является с отделяется и программы с про

является 1.1. Целью освоения дисциплины «Анимационная графика» анимационный графика, приобретение фундаментальных и прикладных знаний и умений в области создания присоретение фундаментальных и прикладных эпании и умении в создати создания<br>анимационной графики и ее элементов и формирование практических навыков дистион трафики и се элементов и формирование практитеских навыкон создания анимации.

ны аннмации.<br>Задачи освоения дисциплины «Анимационная графика» состоят в следующем:<br>· выработка умений по проектированию сцен анимационной графики и

– выработка умений по проектированию сцен анимационной графики и объектов анимации: выразотка умении по проектированию еден анимационной графики и<br>объектов анимации;<br>– развитие навыков использования графических информационных технологий.

профессиональной создания графических деятельности; ческих информационных ресурсов в профессиональной<br>программам компьютерной графики и анимации и их

– изучение возможностей; пзутение программам компьютерной графики и анимации и их<br>возможностей;<br>— ознакомление с методами двумерной анимации в программах графики и

анимации. 1.2. Области профессиональной деятельности интендиции и программах графики п

анимации.<br>1.2. Области профессиональной деятельности и(или) сферы профессиональной п. 2. Соласти профессиональной деятельности и нипу сферы профессиональной осиональную деятельность:

06 Связь, информационные и коммуникационные технологии (в сфере оо связь, информационные и коммуникационные технологии (в сфере технологий и систем).  $100$ иния, разработки, вподрония и обнровождения информационных

голистении и систему.<br>1.3. К основным задачам изучения дисциплины относится подготовка обучающихся к выполнению трудовых функций  $\mathbf{B}$ соответствии  $\mathbf{c}$ профессиональными стандартами:

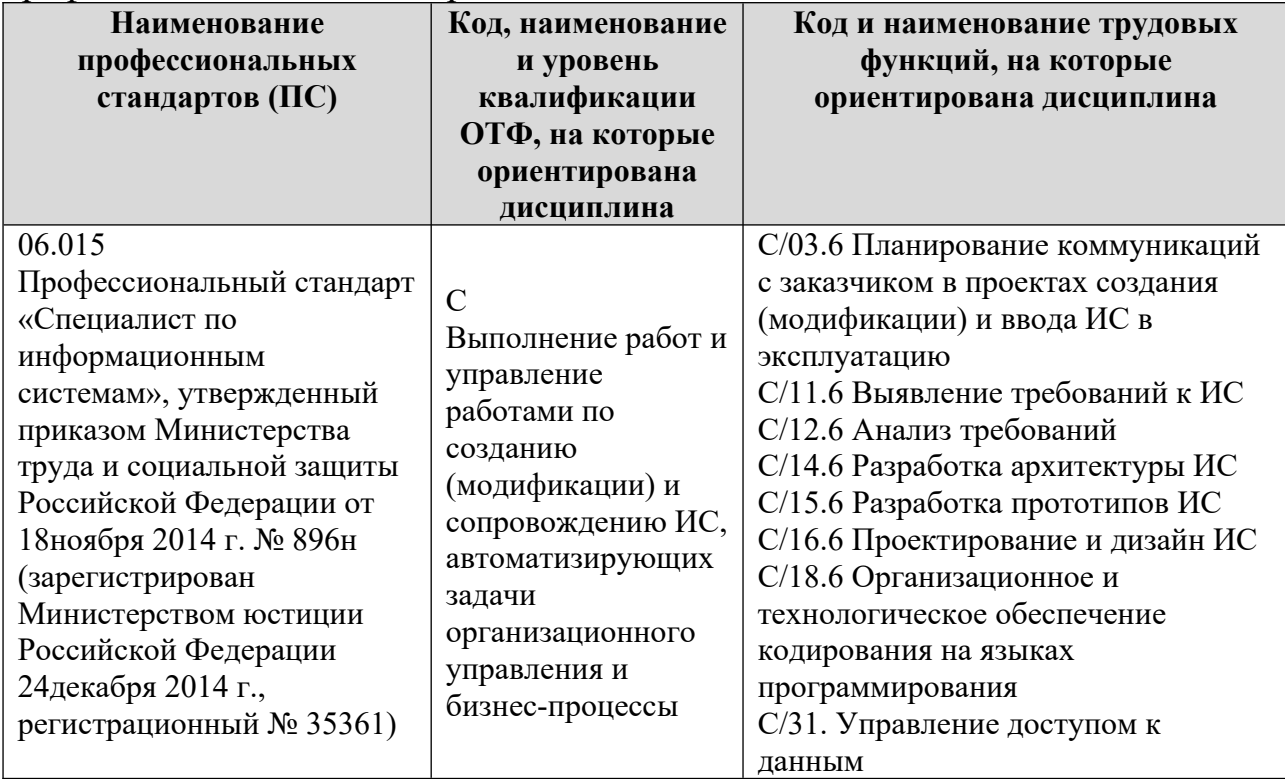

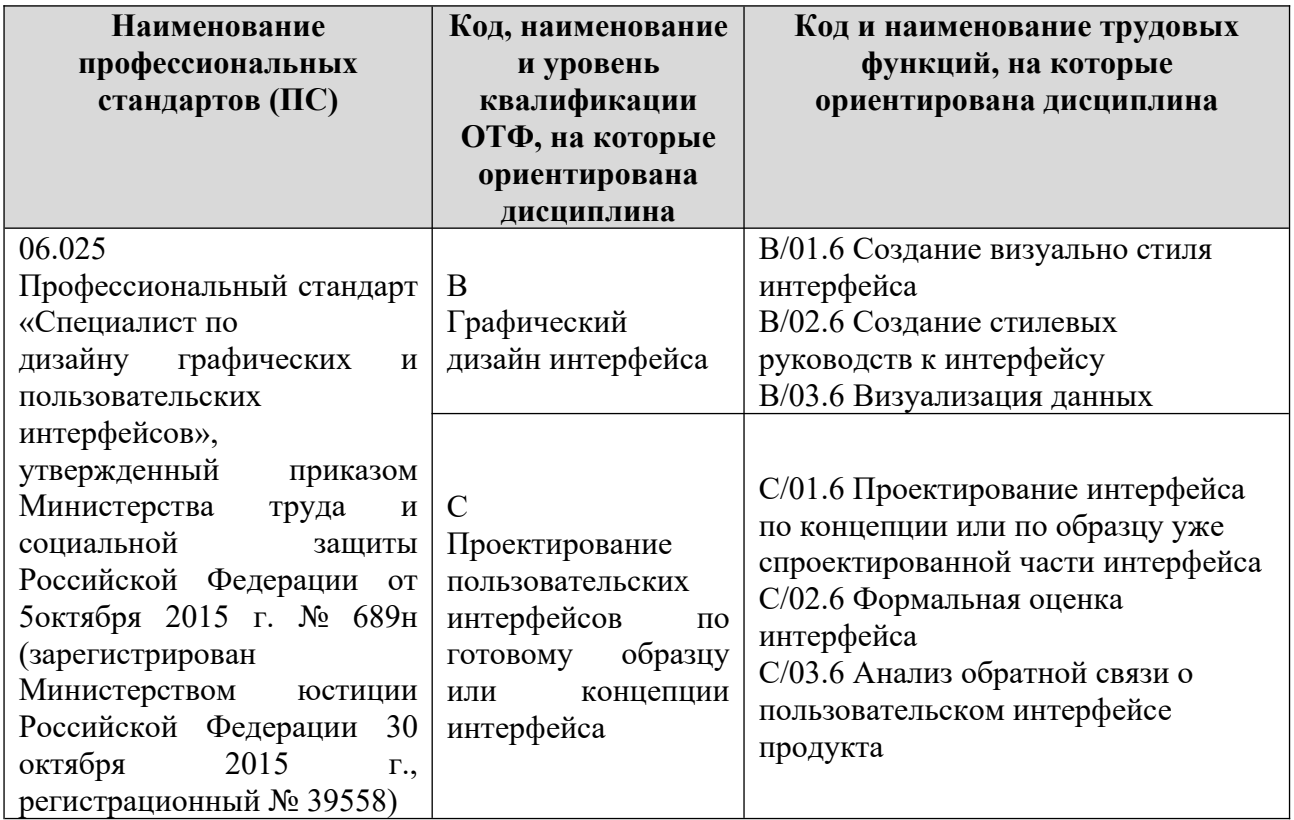

1.4. Компетенции обучающегося, формируемые в результате освоения дисциплины

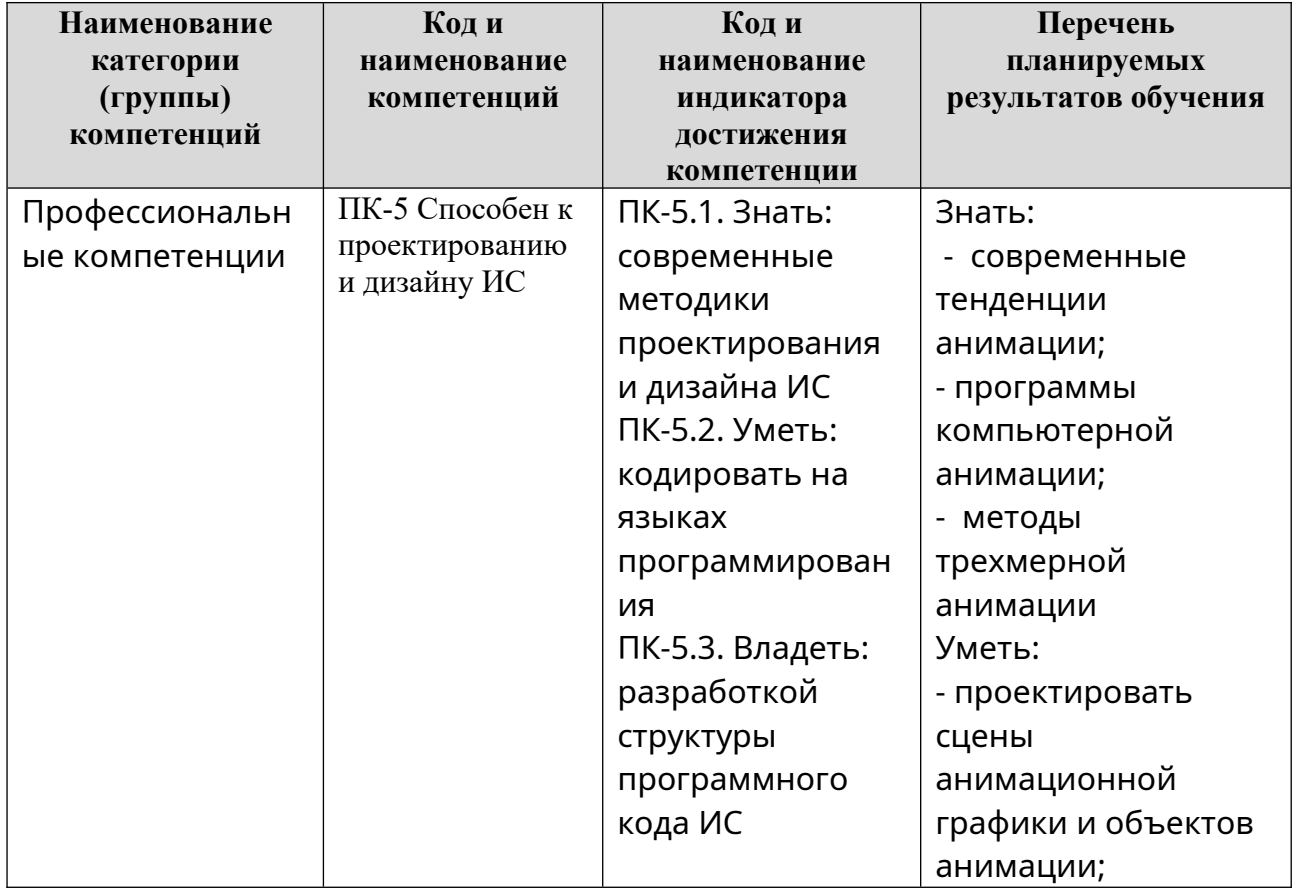

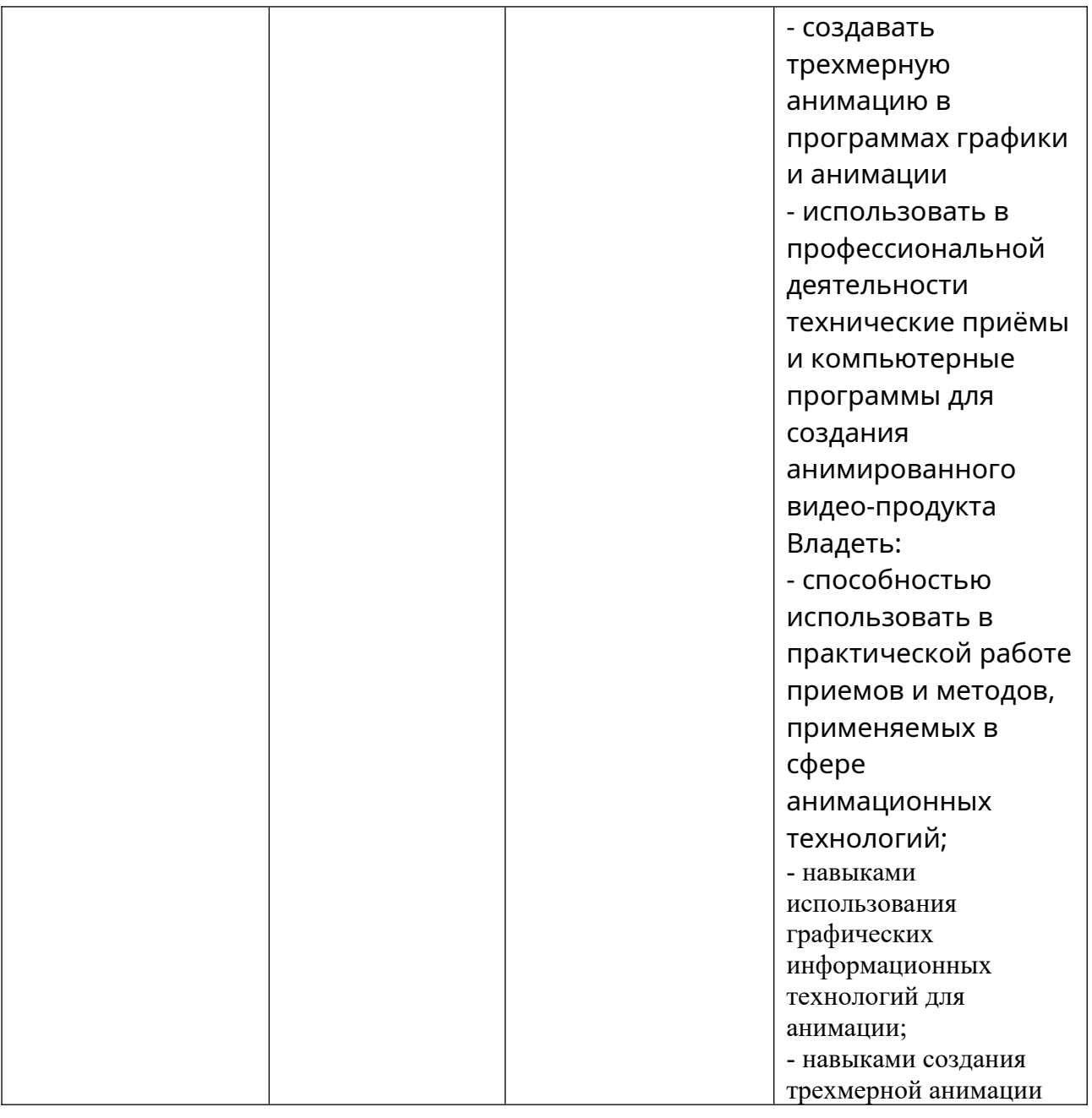

## **2. Место лисциплины в структуре ОПОП**

2. иссто дисциплины в структуре оттот<br>Дисциплина «Анимационная графика» реализуется в рамках части длятный манимационная трафика» реантнутов в рамках насти Блока 1 программы бакалавриата.  $\mu$ усмой у потпитами соразовательных отношений рариативная потву

очной трограммы оакалавриата.<br>Дисциплина «Анимационная графика» преподается обучающимся по<br>очной форме обучения – в 7-м семестре, по заочной форме – в 8-9 семестрах. очной форме обучения – в 7-м семестре, по заочной форме – в 8-9 семестрах.

 $\alpha$  ной форме ботели промежуточным синитализа компетенции «Анимационная графика» является промежуточным этапом дисциплина «Анимационная графика» является промежуто пым этапом<br>ирования компетенций ПК-5 в процессе освоения ОПОП.

и навиках, примерения и навыках, приобремя из совремя из совремя и дисциплина «Анимационная графика» основывается на знаниях, умениях и навыках, приобретенных во время изучении таких дисциплин как: «Основы и назыках, присоретенных во время изутений таких диециплин как. «Сеновы<br>интернет-технологий и дизайна», «Мультимедийные форматы», «Дизайн интерактивных мультимедийных изданий», учебной практики и является предшествующей для производственной практики, государственной итоговой ествующей для производственной практики, тосударственной итоговой<br>гации, выполнение выпускной квалификационной работы.

обрания, выполнение выпускной квалификационной расстви.<br>Формой промежуточной аттестации знаний обучаемых по очной форме тромему го пои аттестации знании соудаемых но отной форме<br>обучения является экзамен в 7-м семестре, по заочной форме обучения экзамен<br>в 9 семестре.

# 3. Объем дисциплины

5. Совем дисциплины<br>Общая трудоемкость дисциплины составляет 5 зачетных единиц (180 академических часа), в том числе,

### **очная форма обучения:**

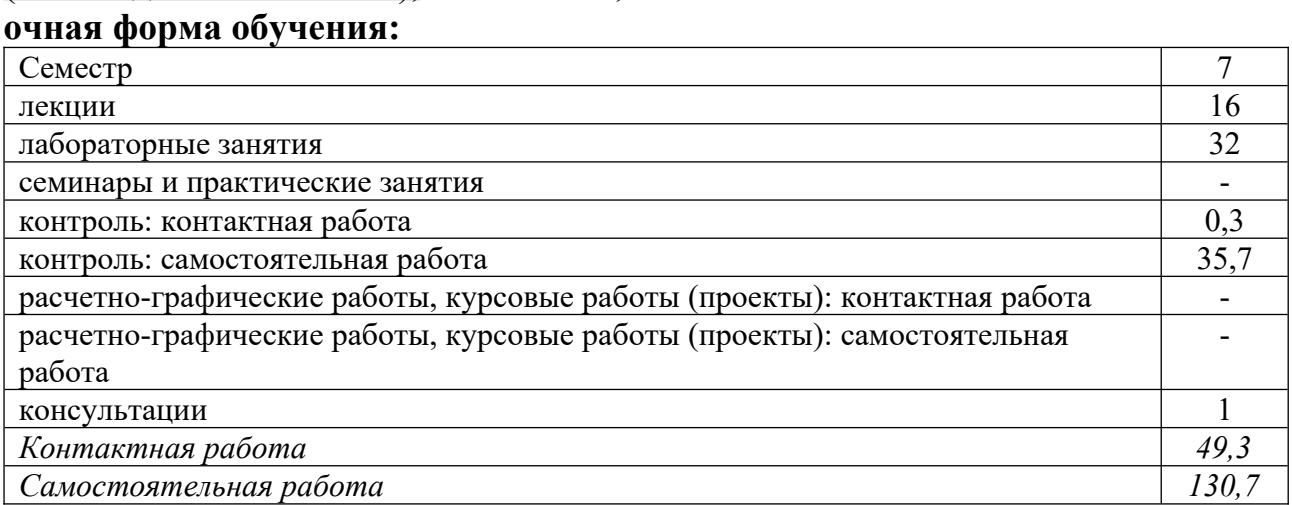

Вид промежуточной аттестации (форма контроля): экзамен

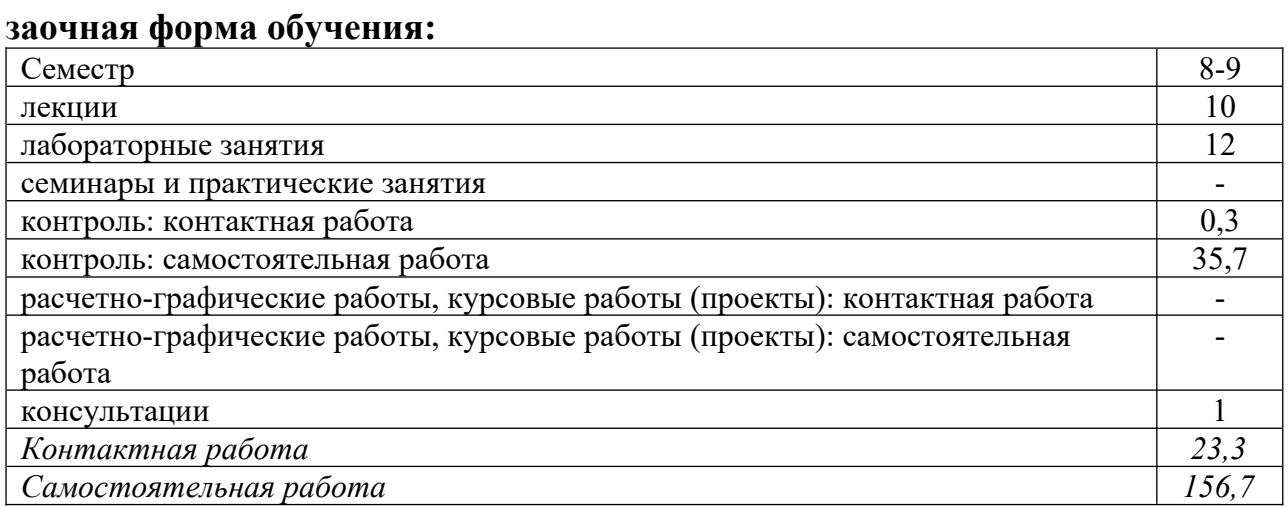

Вид промежуточной аттестации (форма контроля): экзамен

### **4. Содержание дисциплины, структурированное по темам (разделам)**

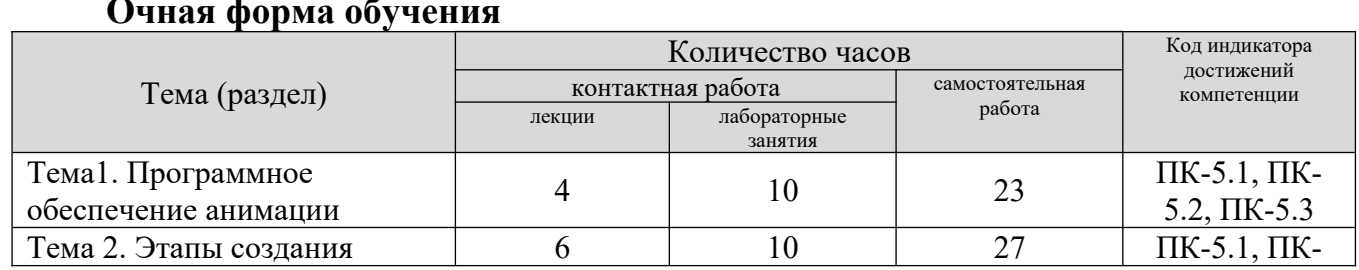

### **Очная форма обучения**

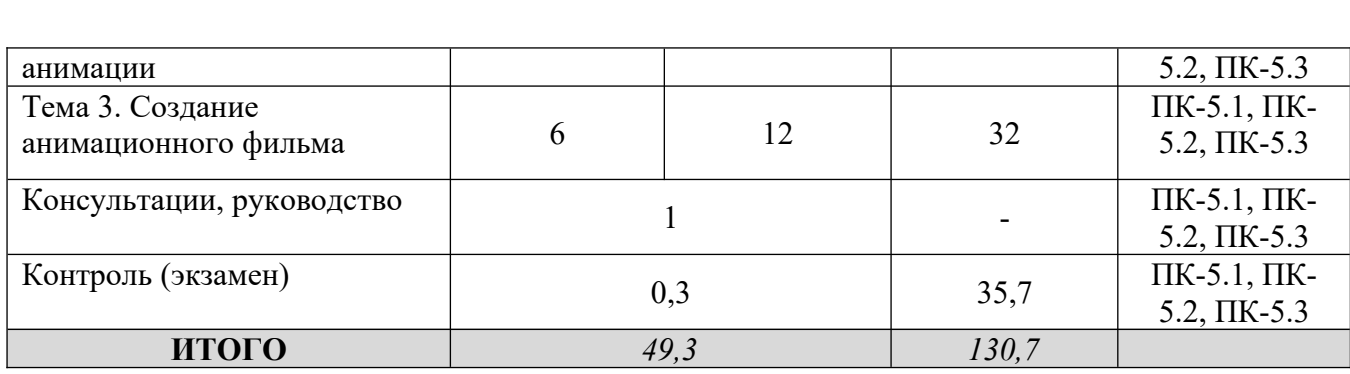

### **Заочная форма обучения**

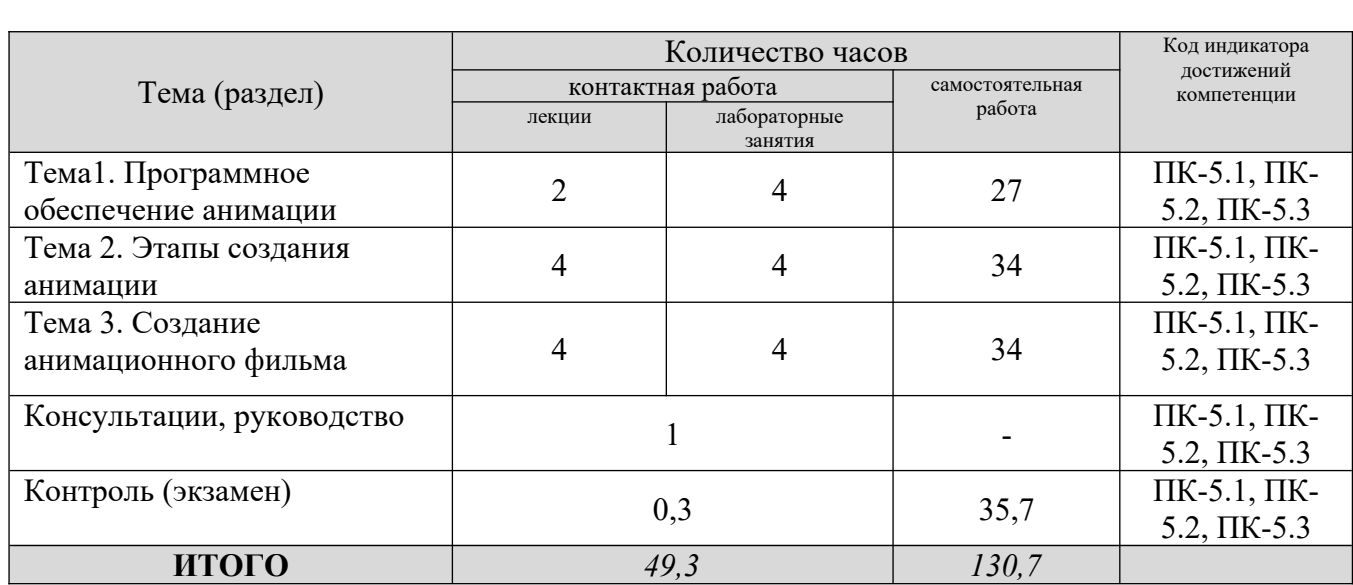

### **5. Образовательные технологии, применяемые при освоении дисциплины**  о. Образовательные технологии, применяемые при освоении<br>принит

длециилиты<br>Методика преподавания дисциплины и реализация компетентностного подима преподавания диециплиции и реализация компетентностного групповых, индивида в изложении и восприятий материала предусматривает использование следующих активных и интерактивных форм проведения групповых,<br>индивидуальных, аудиторных занятий в сочетании с внеаудиторной работой с тидивидуальных, аудиторных запятий в сотенний с внеаудиторной работой с<br>целью формирования и развития профессиональных навыков, обучающихся: у формирования и развития профессиональных навыков, осудающихся.<br>й опрос, доклад, тест, лабораторные работы.

устили спрос, доклад, тест, ласораторные рассты.<br>Устный опрос – метод контроля, позволяющий не только опрашивать и з стали спрос и метод контроля, позволяющий не только оправлять и навигать и контролировать знания учащихся, но и сразу же поправлять, повторять и нептрепосать знания у ащихся, но и сразу же неправить, невторять и<br>закреплять знания, умения и навыки. При устном опросе устанавливается закреплять знания, умения и назыки. три устном опросе устанавливается<br>непосредственный контакт между преподавателем и обучающимся, в процессе испосредственный контакт между преподавателем и осутающимся, в процессе по преподаватель получает широкие возможности для изутения<br>идуальных особенностей усвоения студентами учебного материала.

тидивидуальных особенностен усвоения студентами у тесного материала.<br>Под докладом понимается вид краткого, но информативного сообщения о этод докладом попимается вид краткого, но информативного сообщения о<br>Сути рассматриваемого вопроса, различных мнениях об изучаемом предмете. сути рассматриваемого вопроса, разлитных мнениях об изутаемом предмете.<br>Это проверка знаний исследователя в конкретной теме, способности самостоятельно проводить анализы и объяснять полученные им результаты.

Тест – это инструмент, предназначенный для измерения обученности простителя продислительной для измерения осутенности.<br>обучающихся, и состоящий из системы тестовых заданий, стандартизованной процедуры проведения, обработки и анализа результатов.

знания.<br>Отчет – форма письменного контроля, позволяющая оценить и обобщить энания, умения и навыки, приобретенные обучающимися за время выполнения л, умения и навыки, приооретенные обудающимися за время выпознения<br>аторных работ и практических заданий.

пасораторных расот и практи теских задании.<br>Под лабораторной работой понимается практическое учебное занятие, под лабораторном работом нонимается практическое учестве запятие, нроводимое для изутения и исследования дарактериетик заданного объекта и<br>организуемое по правилам научно-экспериментального исследования (опыта, организуемое по правилам нау но экспериментального исследования (опыта,<br>наблюдения, моделирования) с применением специального оборудования стендов). паолодения, моделирования с применением специального оборудования<br>(добородорных дочнологических интересных, моделеворок, сдендер) поведение лабораторных работ делает учебный процесс более интересным, направленность преведение лассраторных расст делает у юмии предсес солее интересным,  $\mathbf{V}$ повышает категоро обутения, усиливает практического паправл давателя, способствует развитию познавательной активности у

практическое задание – это практическая подготовка, реализующаяся Практическое задание – это практическая подготовка, реализующаяся практитеское задание и это практитеская подготовка, реаннутовдался<br>путем проведения практических занятий, предусматривающих участие путем проведения практитеских запятий, предусматривающих утастие профессиональной деятельностью.

# **6. Практическая подготовка практическая** реализуется проведения проведения практическая продолжа

з. практи теская подготовка<br>Практическая подготовка реализуется путем проведения практических практи теская подготовка реаннутствя путем проведения практи теских занятий, предусматривающих у настие соу насщихся в выполнении стдельных элементов работ, связанных с оудущей профессиональной деятельностью.<br>Объем занятий в форме практической подготовки составляет 2 часа по очной форме обучения и 2 часа по заочной форме обучения.

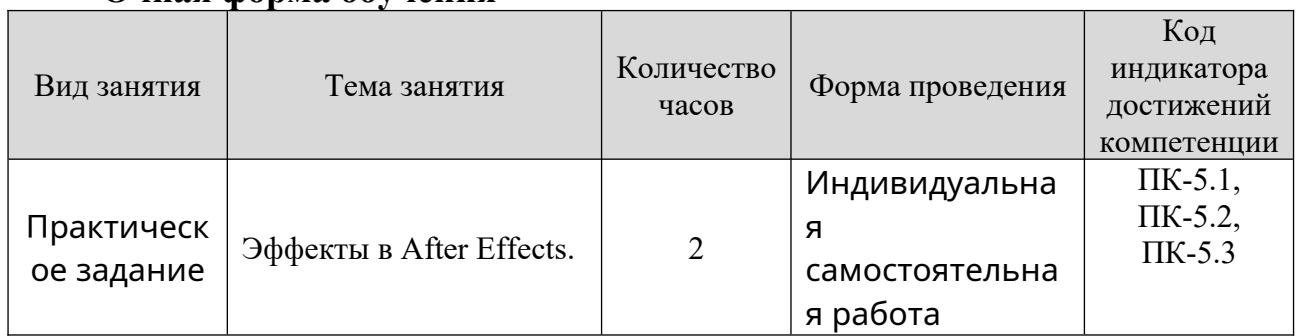

### **Очная форма обучения**

### **Заочная форма обучения**

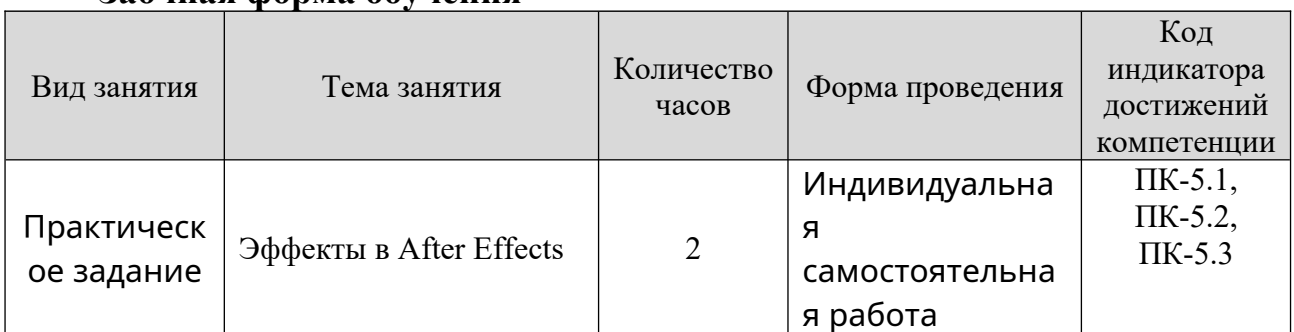

### **7. Учебно-методическое обеспечение самостоятельной работы студентов** 70 года предусмотрена работа страниция представительной предустра.<br>Пред

студентов<br>Самостоятельная работа студентов предусмотрена учебным планом по замостоятельная работа студентов предусмотрена у гоным планом но дисциплино в совемо <u>150, насов</u> но с ной форме соутения, <u>150, наса но</u><br>заочной форме обучения. Самостоятельная работа реализуется в рамках от чрение соутения. Самостоятельная работа

аммы освоения дисциплины в следующих формах.<br>- работа с конспектом лекции;

работа с консисктом лекции,<br>- работа над учебным материалом литературных источников;

работа над у теопым материалом энтер-<br>- поиск информации в сети «Интернет»;

- полек информации в<br>- подготовка доклада;

 $\alpha$  подготовка доклада,

- полготовка к слаче экзамена.

кодо стовка к еда те экзамена.<br>Самостоятельная работа проводится с целью: выявления оптимальных режимов эксплиятали темперии темперии темперии текснического последния стратегии составляет с пределения наиболее эффективных конструктивных решений и нарамстров, определения напослее эффективных рожить эксплуатации, стратений темущего теминистов осслуживания и<br>ремонтов; углубления и расширения теоретических знаний студентов; ремонтов, утлубления и расширения теоретитеских знаний студентов,<br>формирования умений использовать нормативную, справочную документацию, формирования умении использовать порматнытую, справо нгую документацию,<br>учебную и специальную литературу; развития познавательных способностей и ответственности,  $\mu$  гопую и споднальную янтературу, развития познавательных способностен и истивности содинация. Самостоятельности, ответственности, исследовательских умений студентов. пообщности, формирования профессиональных компетенции, работнию

дополнительной уменительной стратичествой студентов: чтение основной и дополнительной литературы — самостоятельное изучение материала по допознительной зитературы самостоятельное изутение материала по<br>рекомендуемым литературным источникам; работа с библиотечным каталогом, рекомендуемым янтературным него никам, расота с онояноте ным каталогом,<br>самостоятельный подбор необходимой литературы; работа со справочником; конспектирование поиск необходимой информации в сети Интернет; атек песоходимой информации в ести титериет, конспектирование<br>источников; подготовка к различным формам текущей и промежуточной вы пиков, подготовка к разлитным формам текущен и промежуто пои<br>аттестации; выполнение домашних контрольных работ; самостоятельное итестации, выпознение домашних контроляция работ, самостоятельное<br>выполнение практических заданий репродуктивного типа (ответы на вопросы, задачи, тесты). телне практических заданий репродуктивного типа (ответы на вопросы,

ида in, тесты).<br>Технология организации самостоятельной работы обучающихся включает **pecvpcoB**  $\frac{1}{2}$ образивного интернетия: библиотекси с читального учереждения: библиотеку с читальным заложения: с читальные под конозование информационных и материально технических ресурсов<br>образовательного учреждения: библиотеку с читальным залом, компьютерные соразовательного утреждения: онезнотеку с итальным залом, компьютерные консультационной деятельности. перед возможностью работы в титернет, аудитории (классы) для

консультационной деятельности.<br>Перед выполнением обучающимися внеаудиторной самостоятельной который выполнением соудающимися внесудитерной самостоятельной<br>работы преподаватель проводит консультирование по выполнению задания, работы преподаватель проводит консультирование но выполнению задания,<br>который включает цель задания, его содержания, сроки выполнения, который включает цель задания, его содержания, сроки выполнения, сриспирово шый совем работы, сеновные требования к результатам работы, критерии оценки. Во время вынознения обудающимися внеаудитерной индивидуальные и групповые консультации.

9

Самостоятельная работа может осуществляться индивидуально или самостоятельная работа может осуществляться индивидуально или ами осу мющихся в зависимости от цези, совема, конкретной тематики<br>тоятельной работы, уровня сложности, уровня умений обучающихся.

предусматривает: самостоятельной работы, уровня сложности, уровня умении обучающихся.  $\frac{1}{2}$ в соотнесение содержания контроля с целями обучения; объективность контроля;  $\alpha$ остносение содержания контроля с целями обудения, объектноность контроля,  $\alpha$ контрольно-измерительных предполагается материалов.  $\alpha$ ми истея гироверитв), дифференциацию контрольно и мерительных

и проверка выпорненов.<br>Формы контроля сомостоятельной работы: пресмотр и препортсо организация Formal Rollpoin Camocronicalinon pacorial. hpochorp in hpocopora выполнения самостоятельной работы проподавателем, организация<br>самопроверки, взаимопроверки выполненного задания в группе; обсуждение результатов выполненной работы на занятии; проведение устного опроса.

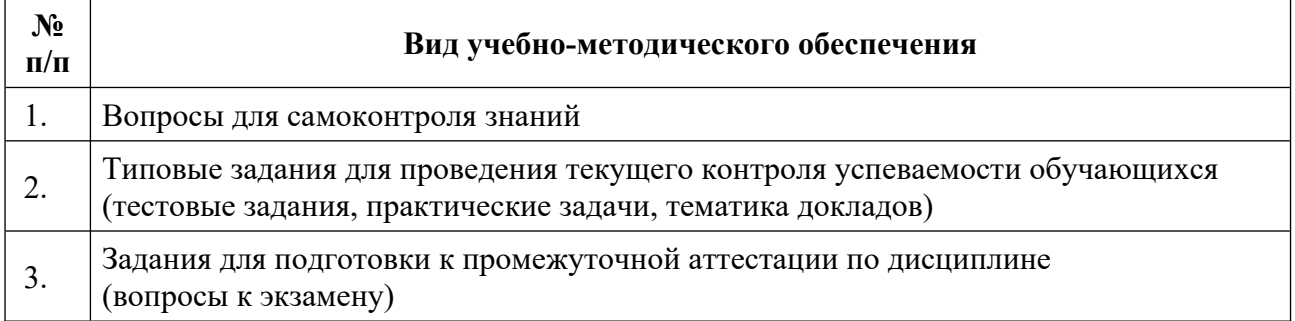

### **8. Фонд оценочных средств для проведения текущего контроля успеваемости, промежуточной аттестации по итогам освоения дисциплины**

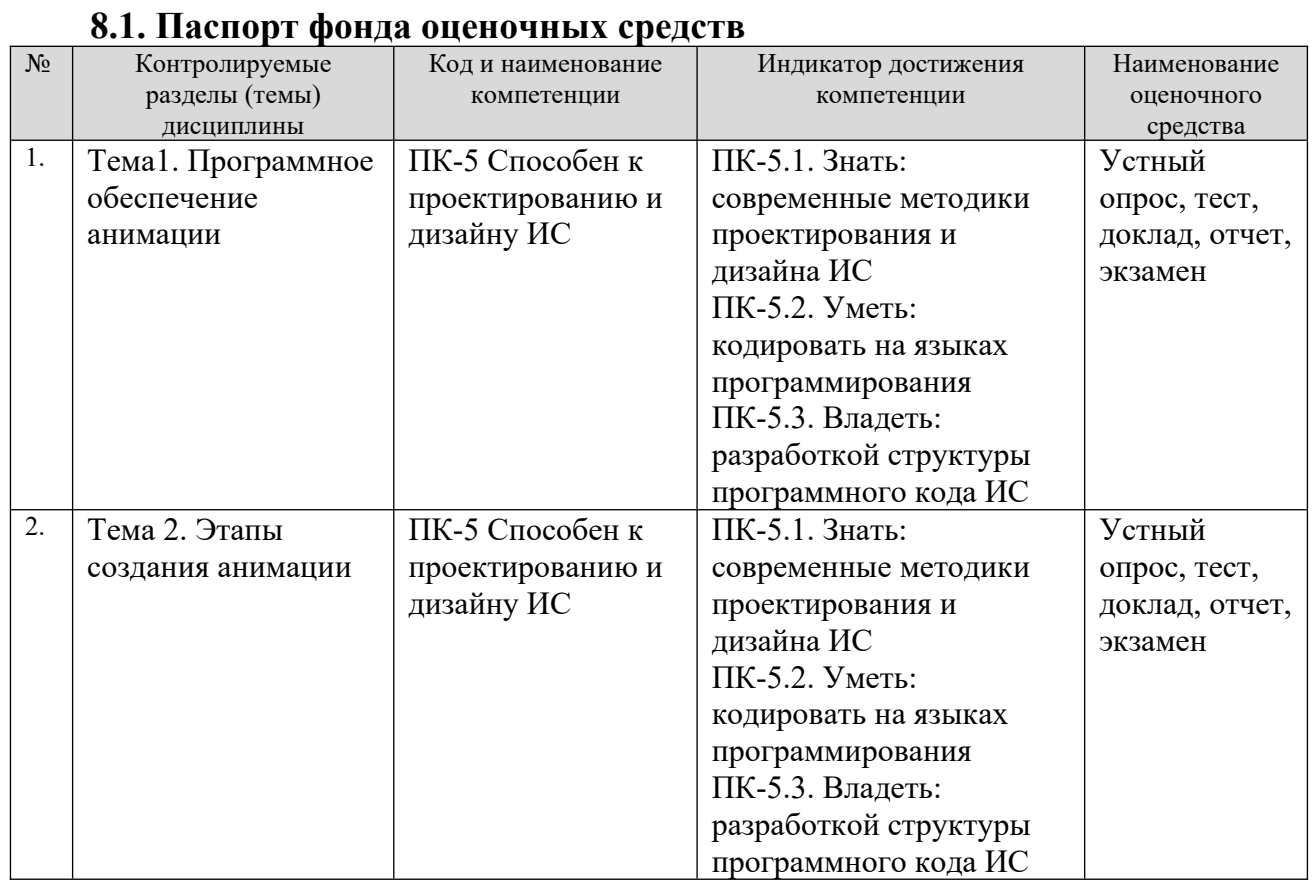

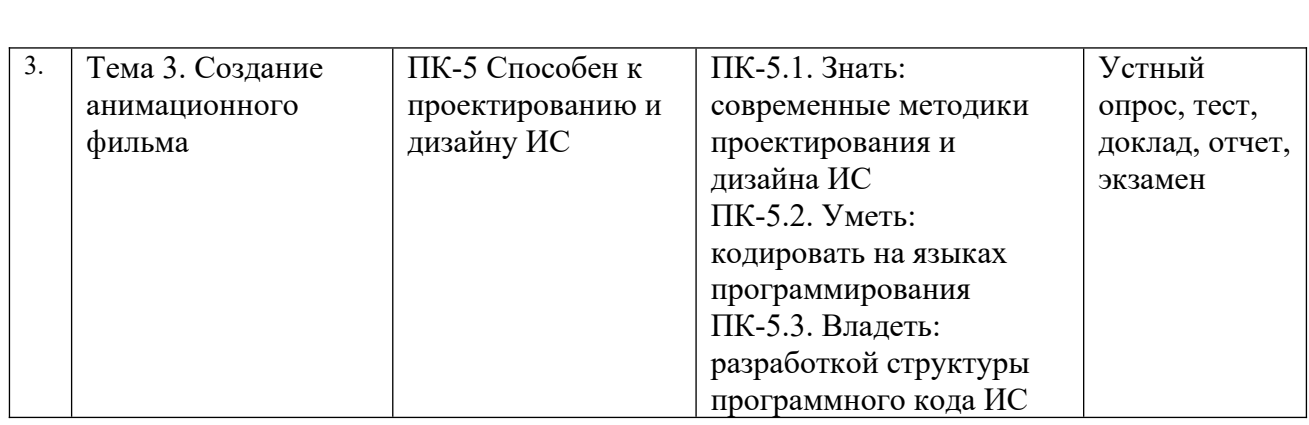

Этапы формирования компетенций в процессе освоения **ОПО**П отаны формирования компетенции в процессе освоения отготи<br>прямо связаны с местом дисциплин в образовательной программе. Каждый этап знаниями, формирования компетенции характеризуется определенными формирования компотенции характеризуется определенными энаниями, успеваемости,  $\mu$ меними и парвками и (пли) опытом профессиональной деятельности, промежуточной аттестации по дисциплине (практике) и в процессе итоговой жуто пон иттетиции по дисциплине (приктике) и в процессе итоговой

«Пестации.<br>Формирование компетенции ПК-5 начинается с изучения дисциплины черипрование компетенции тих з на инаетел с изутения диециняния.<br>«Основы интернет-технологий и дизайна», «Мультимедийные форматы», зы интернет технозогии и дизанна», «музытимединные форматы»,<br>йн интерактивных мультимедийных изданий», учебной практики.

практики, государственной итоговой аттерики. Государственной и дистрии выполнении в совращении ПК-5 в ходе производственной завершается формирование компетенции тих в ходе производетвенной<br>практики, государственной итоговой аттестации, выполнения выпускной квалификационной работы. ими, тосударственной итоговой аттестиции, выполнения выпускной

къштерикационной расотъи.<br>Итоговая оценка сформированности компетенций ПК-5 определяется в выпотовая оценка сформированности компотенции тих э определяется в ходе подготовки и сдачи государственного экзамена, выполнении и защиты выпускной квалификационной работы.

**В процессе изучения дисциплины, компетенции также формируются поэтапно.** О процессе нэу гения дисциплины, компетенции также формируются<br>пио

моэтанию.<br>Основными этапами формирования ПК-5 при изучении дисциплины собования этапами формирования тих этари изутении дисциплины<br>Анимационная графика» является последовательное изучение содержательно пимационная графика» является носледовательное изутение содержательно<br>связанных между собой тем учебных занятий. Изучение каждой темы  $\frac{1000 \text{ m} \cdot \text{m}}{1000 \text{ m}}$  (составляет и поставляет ставляет смотрет смотрет смотрет смотрет смотрет смотрет смотрет смотрет смотрет смотрет смотрет смотрет смотрет смотрет смотрет смотрет смотрет смотрет смотрет см дескрипторами предполагает овладение студентами песоходимыми дескритторами<br>(составляющими) компетенций. Для оценки уровня сформированности текущественно компетенции. Для оценки уровня сформированности<br>компетенций в процессе изучения дисциплины предусмотрено проведение текушего контроля успеваемости по темам (разделам) лисциплины  $\overline{M}$ промежуточной аттестации по дисциплине - экзамен.

**8.2. Контрольные задания и материалы, необходимые для оценки знаний, умений и навыков и (или) опыта деятельности, характеризующих этапы формирования компетенций в процессе освоения образовательной программы**

**8.2.1. Контрольные вопросы по темам (разделам) для опроса на занятиях**

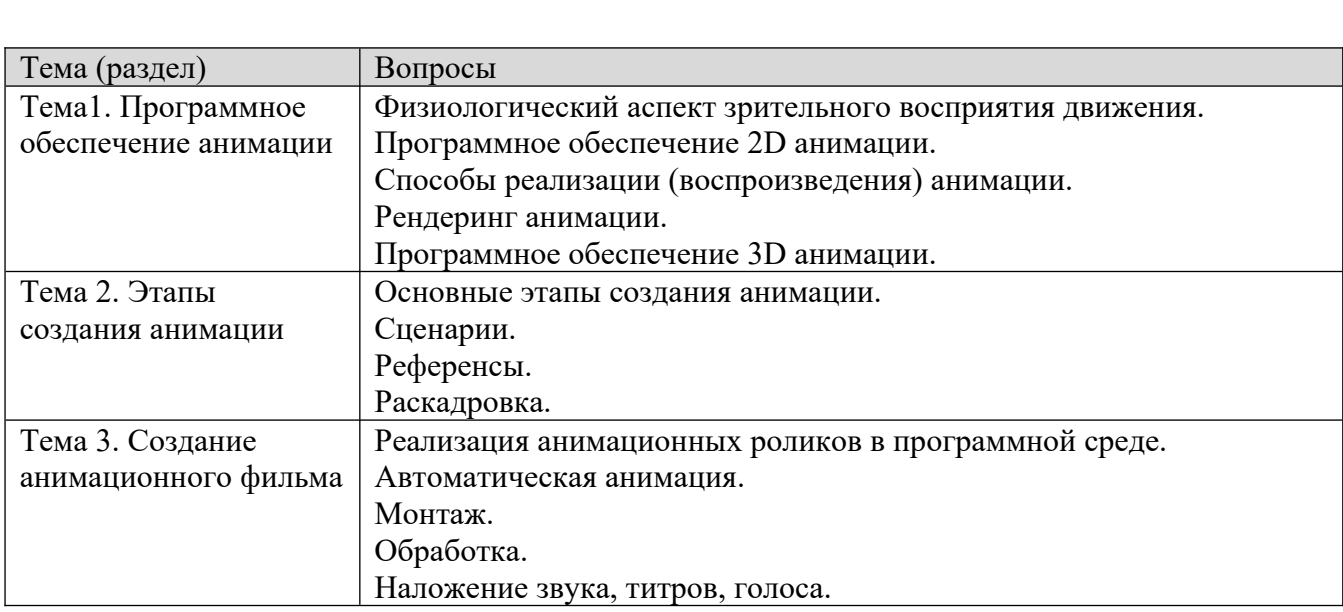

### **Шкала оценивания ответов на вопросы** Критерии оценивания Шкала оценивания

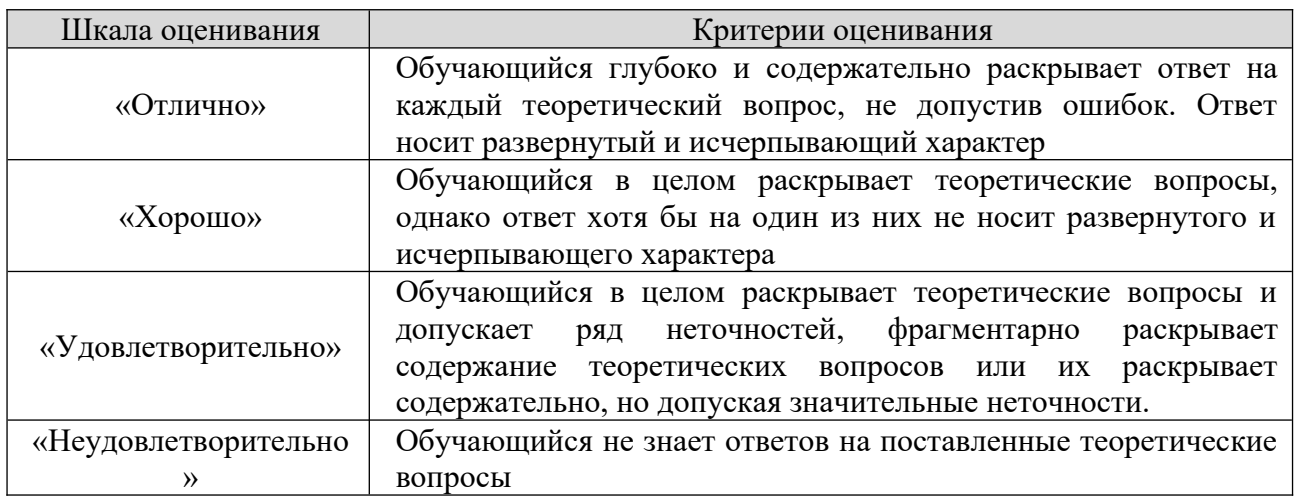

# **8.2.2. Темы для докладов**  1.

- Понятия трехмерной графики 2.
- 2.2. Темы для докладов<br>Понятия трехмерной графики<br>Области применения трехмерной компьютерной графики 2. попятия трехмерной графики<br>Области применения трехмерной компьютер<br>Преимущества трехмерного молелирования
- 3. Преимущества трехмерного моделирования
- 4. Программы для трехмерного моделирования
- 6.Модификаторы. Основные параметры<br>Булевы операции
- 6.
- Сплайновое моделирование 7.
- -<br>Сплайновое моделирование<br>Молификаторы для работы с плоскими формами 9.спланновое моделирование<br>Модификаторы для работы с пл<br>Полигональное молелирование
- 9. Полигональное моделирование<br>Текстурирование объекта
- 10.
- телительное моделирование<br>Текстурирование объекта<br>Материалы с текстурными картами 12.текстурирование с<br>Материалы с текст<br>Освешение сцены
- 13.
- иатериалы с текстуриями картами<br>Освещение сцены<br>Правила расстановки источников света в сцене  $13.$ осьещет<br>Правила<br>Камеры
- 14.
- 14. Камеры<br>15. 3D принтеры
- Компьютерная графика в дизайне 16. Компьютер<br>Рендеринг
- 18.
- Рендеринг<br>3D-СКАНЕР 19.
- тендерии<br>3D-СКАНЕР<br>Вилы трёхмерных лисплеев 19. е стегить<br>Виды трёхмерных дисплеев<br>Стереоскопические дисплеи
- $20.$ 20. Стереоскопические дисплеи<br>21. Голографические дисплеи
- 

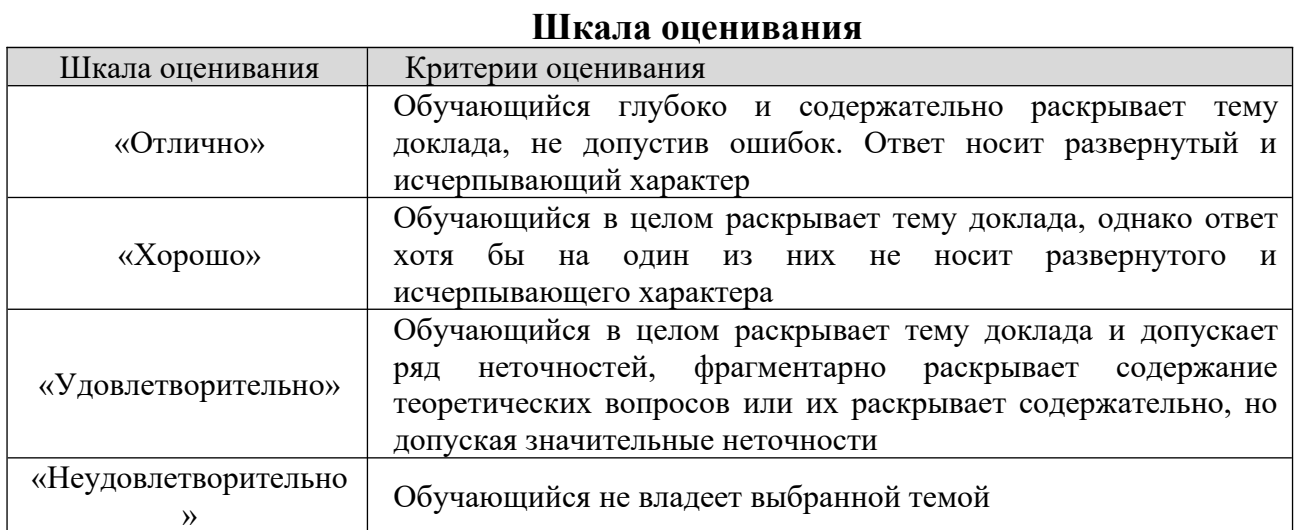

### 8.2.2 Оценочные средства остаточных знаний (тест)

1. Анимация - это...

а) процесс изменения размера, положения, цвета или формы объекта с течением времени б) процесс изменения размера, положения, цвета или формы оовекта с те тент

времени<br>6) вид накисалва п рисунков или сцен в) вид искусства, произведения которого создаются путём рисования отдельных

рисунков или сцен<br>в) вид искусства, произведения которого создаются путём рисования отдельных рисунков или сцен  $2.00 \text{ m}$  equityment problem

2. Как ещё можно назвать интерактивный режим работы:

- 2. Как сще м<br>а) динамический
- б) лиалоговый
- в) сетевой

3. Какой один из основных недостатков мультимедийных продуктов:

б) такой один из основных недостатков музытим.<br>а) требовательны к операционной системе

а) требовательны к операционной системе<br>б) требуют использования дорогостоящей аппаратуры

 $\frac{1}{2}$ 

4. Какой элемент компьютера преображает звук из непрерывной формы в а сидента какий и наоборот:<br>дискретную и наоборот:

а) звуковая карта

б) аудио кодеки

в) микрофон  $\mathbf{1}$   $\mathbf{1}$ 

5. Что такое амплитуда звука:

- $\sigma$ . По такое ампынтуда звука.<br>a) высота звука
- а*, вы*сота звука<br>б) количество колебаний в секунду
- $\mathcal{G}$
- 6. Что из перечисленного является примером использования о. То из пере инсленного является пр<br>- мультимедийных технологий в культуре
- музытимединных технологии в кузытуре.<br>а) покупка билета в музей через интернет
- б) виртуальные экскурсии по музеям
- в) цифровые репродукции картин  $\frac{1}{2}$  ,  $\frac{1}{2}$  ,  $\frac{1$

7. Как дословно переводится с латинского языка термин «мультимедиа»:

- а) «Большой объём»
- а) «Возвиби совем»<br>б) «Многие знания»
- $\mathbf{R}$

 $\overline{Q}$  U<sub>T</sub> большим:  $\alpha$ , но предпринимается, нооы собем видео.

- а) используются специальные алгоритмы сжатия
- а) используются специальные ал оритмы сматия<br>б) большой видеофайл разделяют на несколько частей
- в) содержимое видеофайла сокращают, оставляя только самое существенное  $\frac{1}{2}$

9. Какое из этих устройств не требуется для работы с мультимедийными э. какое из з<br>продуктами:

- продуктами.<br>а) звуковая карта
- а*)* звуковая к<br>б) микрофон
- $\frac{1}{\sqrt{2}}$

10. Что такое аудиоадаптер:

- то. то такое аудиоадантер.<br>а) переходник для разъёма колонок или микрофона
- б) другое название звуковой карты
- в) программа, преобразующая компьютерный код в звук и обратно  $1 \times 1$  1  $\sqrt{2}$  1  $\sqrt{2}$  1  $\sqrt{2}$  1
- 11. Многослойная структура, на нем могут быть размещены  $\alpha$  на нем могут овл.<br>Винформационные объекты и управляющие кнопки:
- а) слайд презентации
- а) сланд презентации<br>б) файл презентации
- в) метод презентации

12. Дополнительное компьютерное оборудование, позволяющее преобразовывать звук из непрерывной формы в дискретную при записи и пресоразованить звук из пепрер<br>наоборот при воспроизведении:

набоброт при вост<br>а) видео карта

б) звуковая карта

в) визуальная карта  $\frac{3}{2}$  munitipe monotonal na  $\frac{3}{2}$  munitipe monotonal na  $\frac{3}{2}$  munitipe monotonal na  $\frac{3}{2}$  munitipe monotonal na  $\frac{3}{2}$  munitipe monotonal na  $\frac{3}{2}$  munitipe monotonal na  $\frac{3}{2}$  munitipe monotonal

13. Для представления 1 мин фильма на экране монитора с разрешением  $1024 \times 768$  и палитрой из 256 цветов потребуется:

- а) 720 Мбайт
- а*) 72*0 кюант<br>б) 1248 Мбайт
- в) 720 Кбайт

14. Для хранения 1 секунды звукозаписи звука, амплитуда которого измеряется 88 000 раз в секунду, а запись каждого результата измерения имеет измерлетел об обо раз в секунду, а занисв каж<br>информационный объем 16 бит, потребуется:

- а) около 43 Кбит
- а*)* около 15 кол.<br>б) 44 000 байт
- 

15. Мультимедийный продукт, представляющий собой последовательность а и пультикодинный продукт, представляющи<br>Выдержанных в одном графическом стиле слайдов:

- а) компьютерная презентация
- а) компьютерная презентаци<br>б) компьютерная графика
- в) компьютерная программа  $\frac{1}{6}$ . Konega uni n $\frac{1}{6}$

16. Колебания воздуха или любой другой среды, в которой он о. колееши.<br>: распространяется

- распрое<br>а) вкус
- $6)$  звук
- $\mathbf{B}$ ) запах

17. Для представления 1 мин фильма на экране монитора с разрешением  $1366 \times 768$  и палитрой из 256 цветов потребуется: тэоо х 700 и налиг<sub>і</sub><br>а) около 960 Кбайт а*) около 900 коат*<br>б) 960 Мбайт

- 
- 

18. Для хранения 1 секунды звукозаписи звука, амплитуда которого измеряется 22 000 раз в секунду, а запись каждого результата измерения имеет измерлетел 22 000 раз в секунду, а занисв каж<br>информационный объем 16 бит, потребуется: информацион.<br>a) 44 Гбайт б) 44 000 байт в) около 43 Кбит

19. Компьютер, на котором предполагается работать с мультимедийными 19. компьютер, на котором преднознатается расотать<br>продуктами, должен быть дополнительно укомплектован:

- продуктами, должен овть де<br>а) специальной мышкой
- а) специальной мышкой<br>б) специальной клавиатурой

 $20.0$ 

20. Компьютер, на котором предполагается работать с мультимедийными до. компьютер, на котором преднознатается расотать<br>продуктами, должен быть дополнительно укомплектован: продуктами, должен обно дополнительно укомпле<br>а) флеш-накопителем

- 
- б) устройством для вывода звуковой информации

в) фотоаппаратом  $\frac{1}{1}$ 

21. Особенность технологии-мультимедиа:

- а) одновременная работа со звуком, анимацией, видео, статичными объектами
- а) вдновременная равота со звуком, анимацион, видес<br>б) возможность обработки графических изображений
- в) возможность обработки графики и текста  $\frac{1}{2}$ . October 1
- 22. Особенность мультимедийных продуктов:
- г. сообстветь мультимединных продукто<br>а) наличие графических изображений
- б) возможность интерактивного взаимодействия
- в) наличие числовых выражений  $\frac{1}{2}$

23. Как называется одна страница презентации:

- а) страница
- а*)* страни<br>б) сайт
- в) слайд

24. В рабочем окне программы PowerPoint нет элемента:

- а) область задач
- б) строка панель
- в) область рабочего слайда  $\overline{1}$ , представление чего-либо нового, выполняемые докладчиком с выполняемые докладчиком с выполняемые док

25. Показ, представление чего-либо нового, выполняемые докладчиком с 25. Показ, представление тего зноо нового, выполняемые доклад и<br>использованием всех возможных технических и программных средств: понозворанном всех возможных т<br>а) мультимедийное представление

- а*)* музытимедит<br>б) знакомство
- $26.6$  C now  $26.6$  C now  $26.6$  C now  $26.6$  Paint Movement Movement  $\alpha$

26. С помощью графического редактора Paint можно: а) создавать и редактировать графики, диаграммы

б) создавать и редактировать простые графические изображения

в) настраивать анимацию графических объектов  $\frac{1}{2}$   $\frac{1}{2}$   $\frac{1}{2}$   $\frac{1}{2}$ 

27. Программа для создания презентации:

a) Power Point

 $\frac{a}{b}$ ) Paint

B) Opera

28. Процедура автоматического форматирования текста предусматривает: а) запись текста в буфер  $\frac{20. \text{hptage}}{20. \text{hptage}}$  предедура автомати теского форматирования текст

а) запись текста в суфер<br>б) отмену предыдущей операции, совершенной над текстом

в) автоматическое расположение текста в соответствии с определенными

29. Редактирование текста представляет собой:

а) процесс внесения изменений в имеющийся текст

а) процесс внесен.<br>6) процестиру ощи созданного текста о) процедуру с ителения с висшисто запоминающего устройства.<br>000 лениого доколо

в) процедуру сохранения текста на диске в виде текстового файла  $\frac{30}{10}$  1

30. Что относится к средствам мультимедиа:

б). То относится к средствам музытимедии.<br>а) анимация, тест, видео, мультимедийные программы

б) видео, анимация, текст, звук, графика

в) звук, текст, графика, изображения

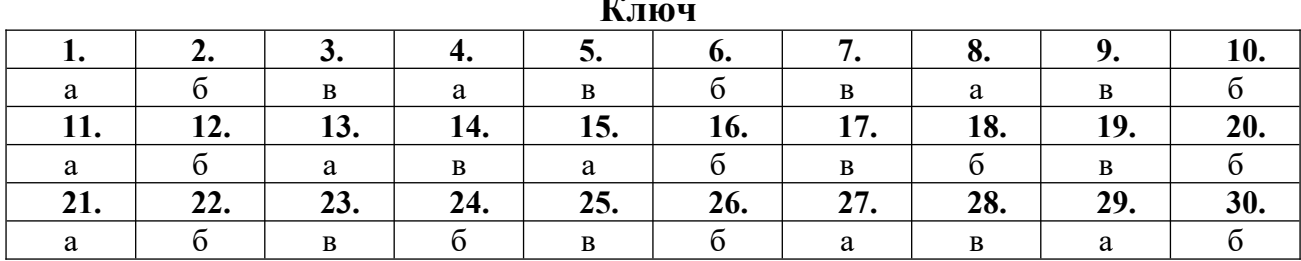

**Ключ**

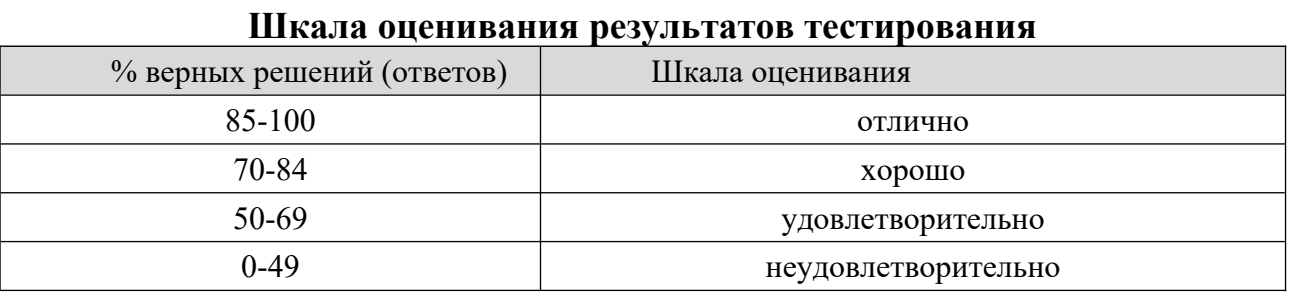

### 8.2.4 Примеры заданий для индивидуальной самостоятельной работы

. Мяч прав пригатата на месте (за намечать на месте (за намечать анимацию).<br>На месте следующих следующих в следующих по совменность по совменность с происходить анимацию.

1. Мяч прыгает на месте (зацикленная анимация)

- 2. Мяч прыгает через весь экран
- 2. ни тирънчет терез весь зкран<br>3. Кирпич падает с полки на землю
- 5. кирии гидает е пояки на земяю<br>4. Простой поворот головы персонажа
- ч. простои поворот головы персонажа<br>5. Персонаж поворачивает голову с подготовкой к действию 7. Переснаж новора ныет голову с подготовкой к ден<br>6. Пораснаж моргать
- 6. Персонаж моргает
- о. переснаж мергает<br>7. Персонаж думает (показать мыслительный процесс)
- 1. Переснаж думает (показать мыслительный)  $10.110\mu$ решенный мешок муки раска индегел $1000\mu$
- 9. Мешок муки прыгает
- 3. мешок муки прыгает<br>10. Мешок муки падает (по циклу либо с ударом о землю) 10. Испок муки педает (по циклузное е здаром о землю)
- 11. Мешок муки пинает мяч
- 11.  $\mu$ <sub>1</sub> 12. Персонажа (с радости на грусть, пригистывает (программа)

 $H T.H.$ )

- и 1.д.,<br>13. Персонаж перепрыгивает (пустоту, щель, обрыв...)
- 15. Переснаж перепрытные и
- 11. переонаж ветает ео ет*узн*ечик)<br>15. Цикл ходьбы
- 15. Цикл ходьов<br>16. Персонаж прыгает на pogo stick (кузнечик)
- 17. Персонаж притает
- 19. персонаж сместея<br>18. Персонаж чихает
- 10. Переопаж пласт<br>19. Персонаж дотягивается до предмета на самой верхней полке
- 19. Переонаж детятивается до предмета на самон<br>20. Очень быстрое движение (смазано, размытие)
- 20. О Іспь обістрое движенне (смаза<br>21. Персонаж делает глубокий вдох 21. Переонаж делает глуоокин вдол $22$ . Переонаж делает
- 22. Дерево падает
- 22. дерево надает<br>23. Персонажа что-то ударяет (мяч, кирпич, книга) 25. переопама по то ударяет (мят, кири.<br>24. Пикл бого
- 24. Цикл бега
- 2 г. дикл оста<br>25. Крупный план сжатия ладони в кулак
- 25. герупный план сжатия ладони в кулак<br>26. Крупный план того, как рука поднимает что-то небольшое
- 20. крупный план того, как рука поднимает тго то несозывное<br>27. Персонаж поднимает что-то тяжёлое
- 28. Инерция действия (пушистые волосы, "мягкие" уши, хвост).

Подсказка - остаточное движение, когда часть объекта анимации

подеказка сетато ное движение, когда<br>колышется по инерции после остановки.

- колышется но инерции носле о<br>29. Персонаж рисует
- 25. переонаж рисуст<br>30. Забивание гвоздя молотком
- 30. заснышие твоздя молотком<br>31. Перемешивание супа в котелке и пробование супа с ложки
- 31. Перемешивание суна в котем.<br>32. Персонаж надувает шарик
- 32. Переонаж надувает шарик<br>33. Персонаж жонглирует (цикл)
- 35. переонаж жонглирует (цикл)<br>34. Испуганный персонаж выглядывает из-за угла
- эч. испутанный переснаж выглядывает из за угла<br>35. Персонаж пытается что-то сказать, но не знает как
- 33. Переснаж пытается что то сказать, но не за<br>36. Персонаж застёгивает куртку на молнию
- зо. переоцим застениями куртку на можно 37. Переснаж обявляласт и закриласт кондер
- 38. Встаёт с земли
- 50. Бетает е земян<br>39. Персонаж нажимает кнопку лифта и ждёт
- 39. переонаж нажимает в<br>40. Персонаж ест кекс
- 10. Переснаж ест кеке<br>41. Объект падает в воду
- чи. Объект надает в воду<br>42. Два персонажа перетягивают канат
- 43. Персонаж достает колоду карт

44. Полный процесс чистки зубов

 $45.$  Лист бумаги падает вниз (по ветру)

 $\frac{137.3 \text{meV}}{120.3 \text{meV}}$  вдествить (по встру)

по. просед $\frac{1}{7}$  Спании  $\frac{1}{4}$ . Открытие переопаж бекактивает от оудилинка и возвращается в со

 $\frac{10,10}{\text{cm}}$ внутри 49. Надевание брюк51. открытие лучшего в мире подарка + эмоциональная реакция на реакция на реакция на реакция на реакция на реа<br>49. Надевание брюк

19. надевание орги.<br>50. Открытие лучшего в мире подарка + эмоциональная реакция на содержимое

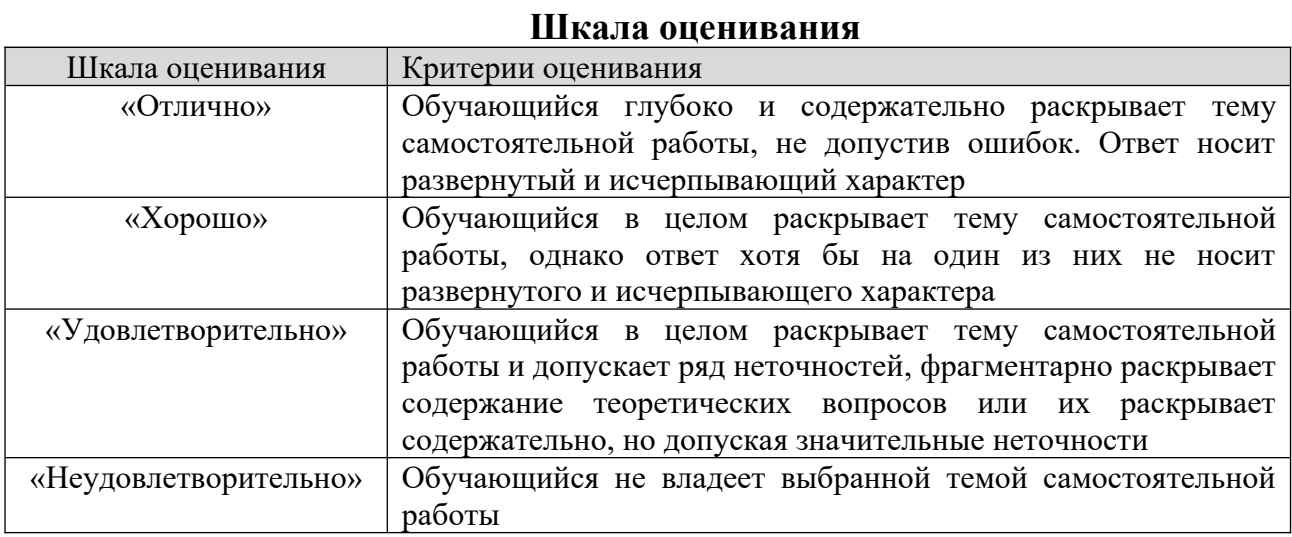

### **8.2.5 Индивидуальные задания для выполнения расчетногиле стандия графической работы, курсовой работы (проекта)**

программа и учебным планом планом планом планом представительно представительно представительно представительн<br>Представительно представительно представительно представительно представительно представительно представить не программой и учебным планом не предусмотрены.

### **8.2.6 ОЦЕНОЧНЫЕ СРЕДСТВА ПРОМЕЖУТОЧНОГО КОНТРОЛЯ**

### **Вопросы (задания) для экзамена:**

- Понятие анимационная графика. Свойства 2.
- Бонросы (задания) для экзамена.<br>Понятие анимационная графика. Свойства<br>Физиологический аспект зрительного восприятия движения. 2. попятно анимационная графика. Свойств<br>Физиологический аспект зрительного вос<br>Программное обеспечение 2D анимации.
- 4.
- 2. Физиологи теский аспект зрительного восприятия движения.<br>3. Программное обеспечение 2D анимации.<br>4. Рабочие среды, панели управления в программах разработки анимации  $rac{4}{5}$
- Способы реализации (воспроизведения) анимации.
- $6.$ Способы реализации (воспроизведения) анимации.
- 7 Основы создания композиции<br>Слои и свойства в анимации
- 9.
- Маркеры слоя и маркеры композиции 9. о. Слой и свойства в анимации<br>9. Маркеры слоя и маркеры композиции<br>10. Тайм-кол и елиницы отображения времени
- 
- 9. Старкеры слоя и маркеры композиции<br>10. Тайм-код и единицы отображения времени<br>12. Обзор слоев-фигур, контуров и векторные изображения в анимации
- 
- 13. Фильтры в анимации. 13. Фильтры в анимации.<br>14. Отслеживание лиц и маски
- 13. Фильтры в анимации.<br>14. Отслеживание лиц и маски<br>15. Эффекты и стили анимации<br>16. Вилы трёхмерных лисплеев
- 
- 16. Виды трёхмерных дисплеев
- 15. Серекты и стили анимации<br>16. Виды трёхмерных дисплеев<br>17. Обзор композиции и прозрачности<br>18. Рендеринг анимации.
- 17. Созор композиции и проз<br>18. Рендеринг анимации.<br>19. Преобразование фильмов.
- 19. Преобразование фильмов. то. – гендеринг анимации.<br>19. – Преобразование фильмов.<br>20. – Интерполяция ключевого калра
- 19. преосразование фильмов.<br>20. Интерполяция ключевого кадра<br>21. Основные этапы созлания анимации.
- 
- 20. Питернозиция ключевого кадра<br>21. Основные этапы создания анимации.<br>22. Создание и редактирование текстовых слоев в анимации<br>23. Основы работы с цветом в анимации
- 23. Основы работы с цветом в анимации
- 22. Создание и редактирование текстовых слось в а<br>23. Основы работы с цветом в анимации<br>24. Управление и анимация контуров форм и масок<br>25. Правила расстановки источников света в сцене
- 21. Управление и ани<br>25. Правила расстано<br>26. Освешение спены
- 26. Освешение сцены
- 25. правила расстановки источни<br>26. Освещение сцены<br>27. Анимация и ключевые калры
- 20. Освещение сцены<br>27. Анимация и ключевые кадры<br>28. Атрибуты фигур, операции заливки цветом и операции с контурами для 20. терпој<br>слоев-фигур 20. – итрио*ј на* фигур, опе<sub>р</sub><br>слоев-фигур<br>29. – Вилы и предпросмотр
- 
- елоов фигур<br>29. Виды и предпросмотр<br>30. Программное обеспечение 3D анимации.<br>31. 3D-слои
- 31. 3D-слои
- Импорт и интерпретация элементов видеоряда 33. Основы работы с выражениями в анимации
- 32. импорти.<br>33. Основы ра<br>34. Сценарии.
- 34. Сценарии.
- ээ. Основы расс<br>34. Сценарии.<br>35. Референсы.<br>36. Раскалровка.
- 36. Раскадровка.
- ээ. гереренея.<br>36. Раскадровка.<br>37. Реализация анимационных роликов в программной среде.
- $38.$  Автоматическая анимация. эт. – геальзация анимацие<br>38. – Автоматическая аним<br>40. – Обработка анимации.
- 
- 40. Обработка анимации.
- Наложение звука, титров, голоса. 42.
- то. сорасотка анимации.<br>41. Наложение звука, титров, голоса.<br>42. Тралиционные формы прелставления объектов мультимелийного обеспечения. ч. Традиционные формы представления совектов мультимедийного<br>обеспечения.<br>43. Основные параметры настройки средств разработки и представления

объектов мультимедийного обеспечения. 15. Сеновные нараметры настроили средств разработки и представления.<br>объектов мультимедийного обеспечения.<br>44. Способы настройки средств разработки и представления объектов

мультимедийного обеспечения. чч. Спосооы пастроили средств разработки и представления объектов мультимедийного обеспечения.<br>45. Сохранение объектов мультимедийного обеспечения.<br>46. Лополнительные параметры настройки средств разработки и

- 
- 46. Дополнительные параметры настройки средств разработки и представления объектов мультимедийного обеспечения.

### **8.3. Методические материалы, определяющие процедуры оценивания знаний, умений, навыков и (или) опыта деятельности, характеризующих этапы формирования компетенций**

Основной целью проведения промежуточной аттестации является основной целые проведения промежуто ней аттестации является знания собявили полученных делей по удесной дисциплине или ее разделам. Сеуществляется это проверком и оценком уровня теоретитеском<br>знаний, полученных обучающимися, умения применять их в решении энании, полутенных обутающимися, умения применять их в решении<br>практических задач, степени овладения обучающимися практическими практи теских задач, степени священия соутающимися практи тескими.<br>навыками и умениями в объеме требований рабочей программы по дисциплине, ами и умениями в совеме тресовании расо юн программы по дисциплине,<br>се их умение самостоятельно работать с учебной литературой.

и также их умение самостоятельно расотать с у тесной зитературой.<br>Организация проведения промежуточной аттестации регламентирована гортанизация проведения промежуто пон аттестации регламентирована<br>Положением об организации образовательного процесса в федеральном мположением оо организации ооразовательного процесса в федеральном.<br>государственном автономном образовательном учреждении «Московский политехнический университет».

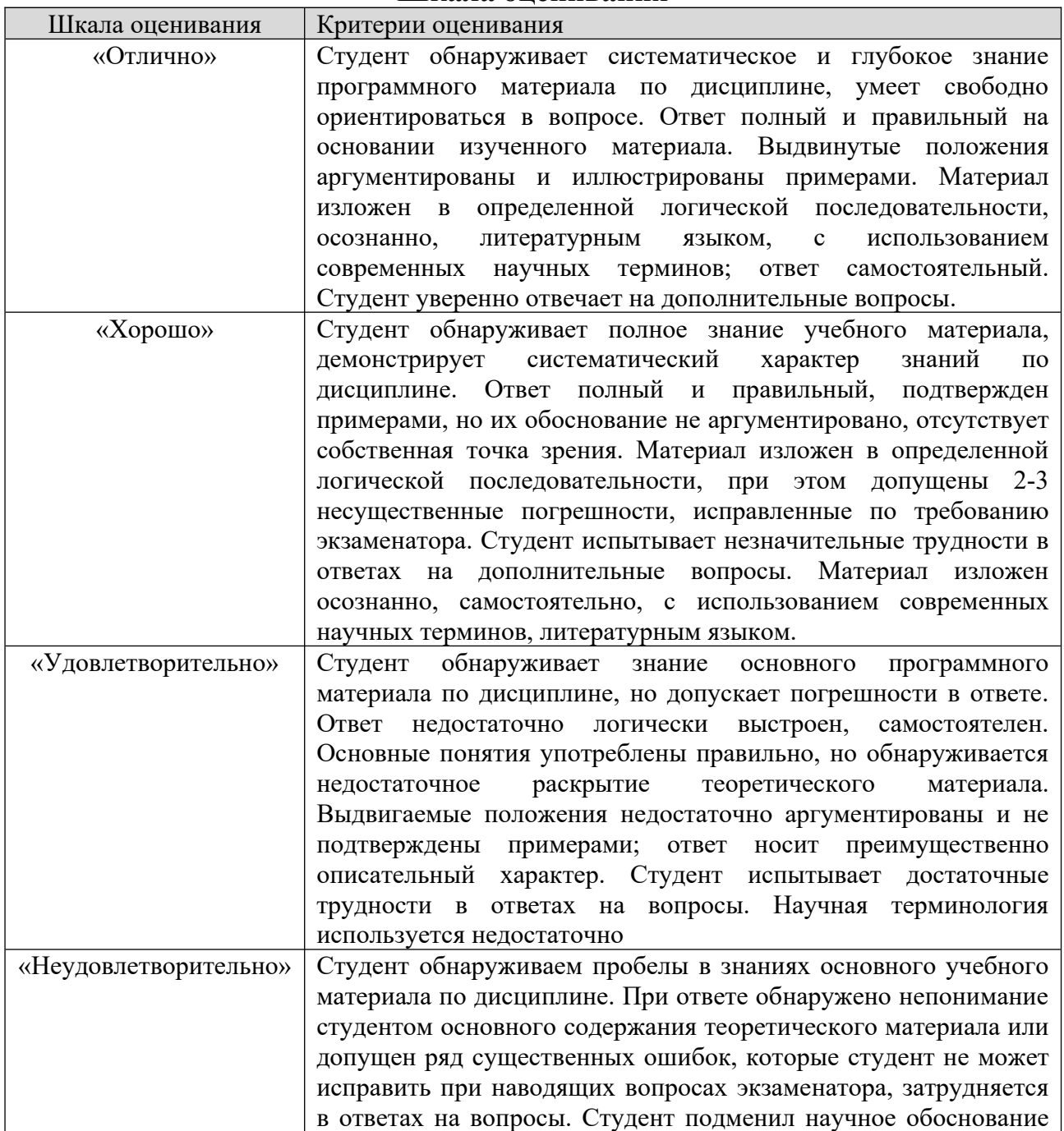

# **Шкала оценивания**

 $\overline{\phantom{a}}$ 

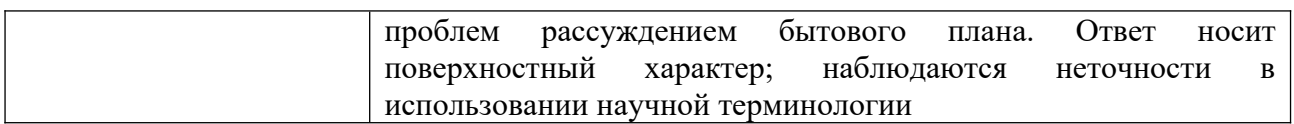

### **8.3.1. Показатели оценивания компетенций на различных этапах их формирования, достижение обучающимися планируемых результатов обучения по дисциплине**

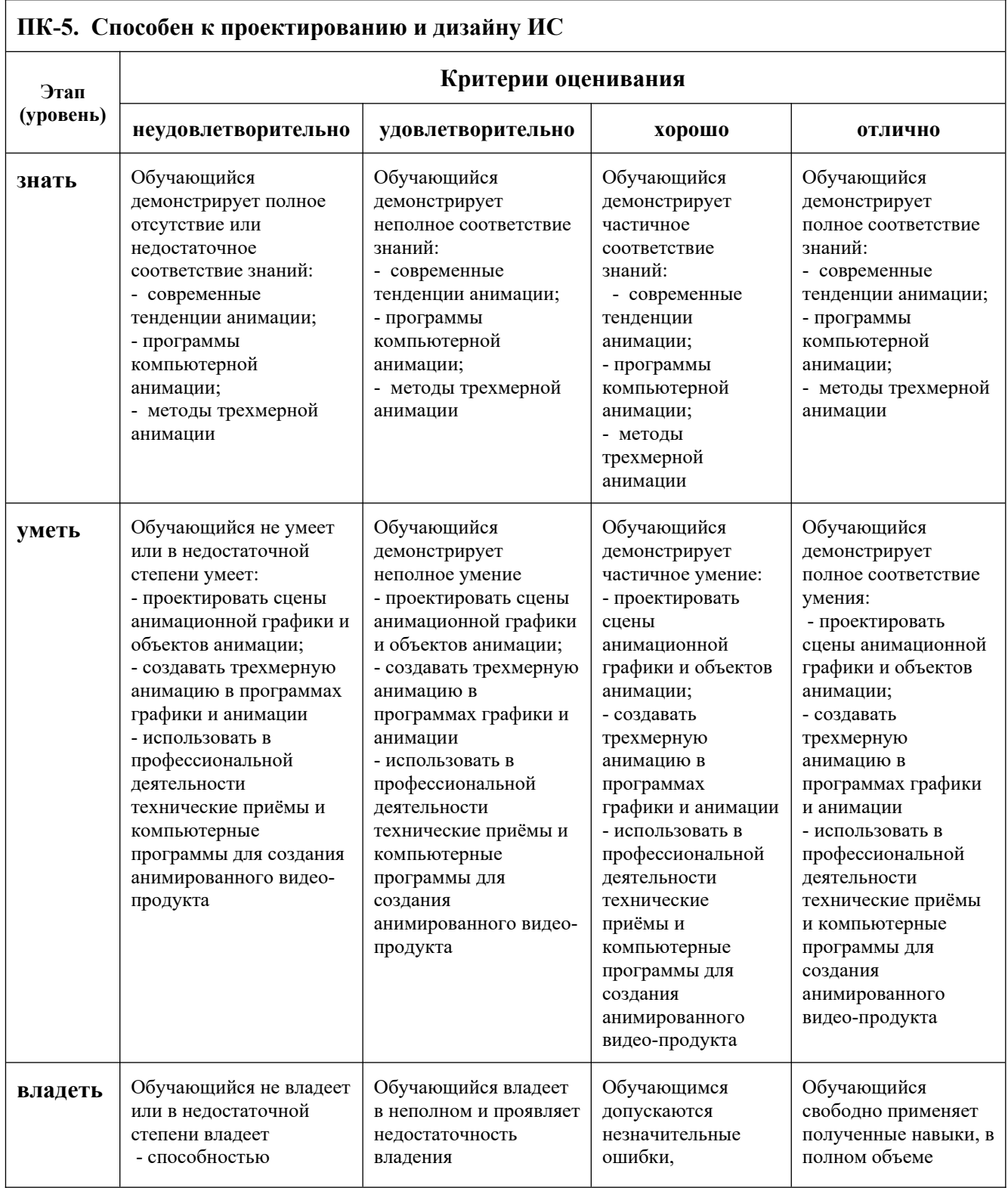

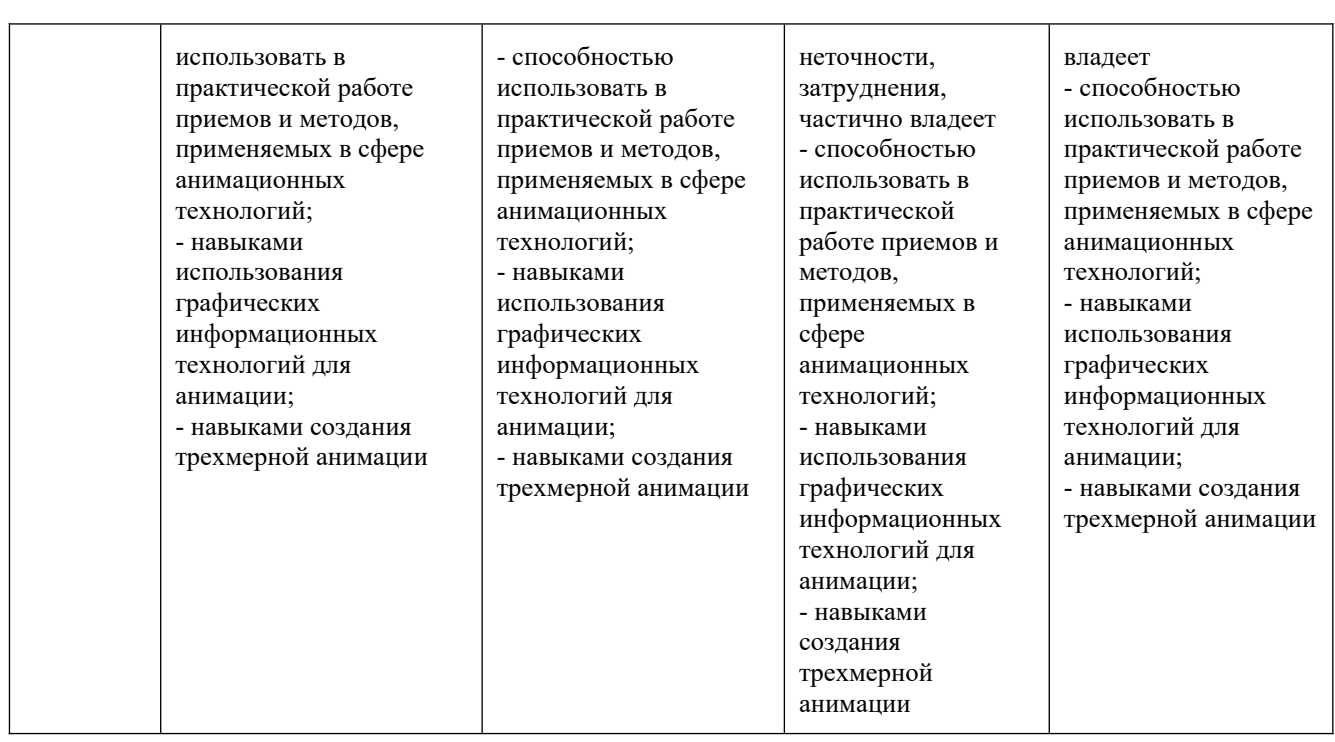

8.3.2. Методика оценивания результатов промежуточной аттестации

али по дисторими по денивания результатов промежуто пон аттестации<br>Показателями оценивания компетенций на этапе промежуточной показателями оденными компетенции на этапе промежуто пои обучения по дисциплине.

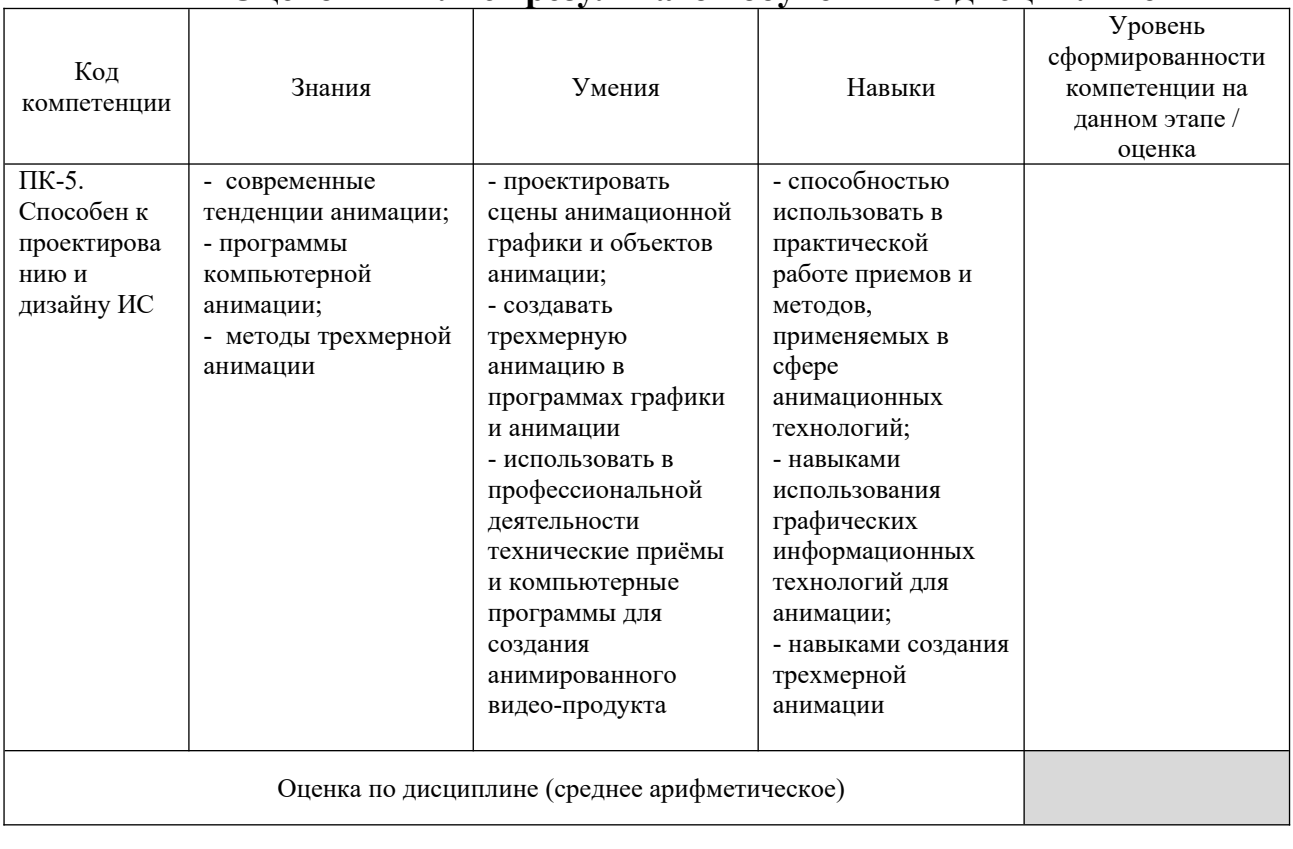

### **Оценочный лист результатов обучения по дисциплине** Уровень

Оценка по дисциплине зависит от уровня сформированности

арифметическое от выставленных оценок по отдельным результатам обучения оти техное от выставленных оценок по отдельным результатам обудения

арифметическое (знания, умения, навыки).<br>Оценка «отлично» выставляется. Оценка «отлично» выставляется, если среднее находится в интервале от 4,5 до 5,0.

палоднтел в интервале от 1,5 до 5,0.<br>Оценка «хорошо» выставляется, если среднее арифметическое находится Оценка «хорошо» выставляется, если среднее арифметическое находится

на интервале от 3,5 до 3,4.<br>Оценка «удовлетворительно» выставляется, если среднее арифметическое Оценка «удовлетворительно» выставляется, если среднее арифмети тексе находится в интервале от 2,5 до 3,4.<br>Оценка «неудовлетворительно» выставляется,

среднее  $\alpha$  продовленно противном выставлятся, семи среднее в форме за форме за продаже продаже

прирмети гекое находится в интервале от одо 2, г.<br>Промежуточная аттестация обучающихся в форме экзамена проводится проможуто ная аттестация обутающихся в форме экзамена проводится<br>по результатам выполнения всех видов учебной работы, предусмотренных учебным планом по дисциплине «Анимационная графика», при этом у соным планом по дисциплине минимационная трафика», при этом у итволются результаты текущего контроля успеваемости в тетенке семестра. планируемых результатов оценка степени достижения обучающимися планируемых результатов<br>обучения по дисциплине проводится преподавателем, ведущим занятия по го дисциплине выставляется преподавателем, ведущим запятия по<br>дисциплине методом экспертной оценки. По итогам промежуточной аттестации дисциплинс методом экспертной оценки, то итога «отлично», «хорошо», «удовлетворительно» или «неудовлетворительно».

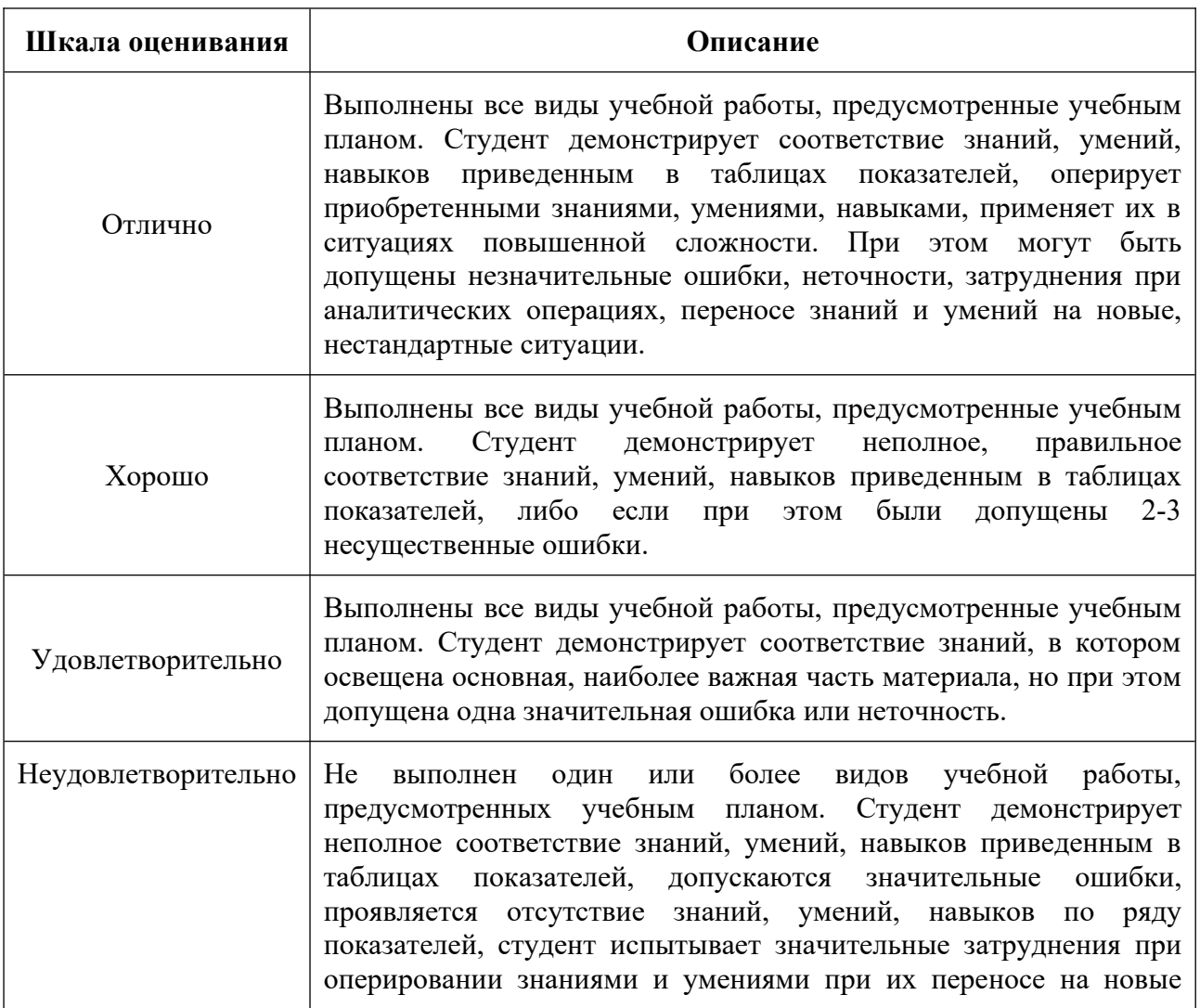

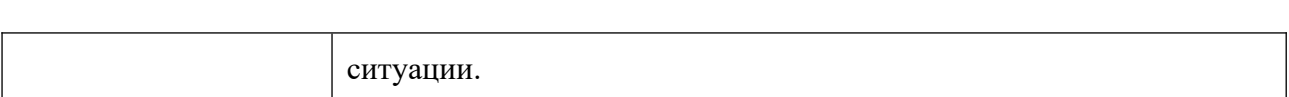

### **9. Электронная информационно-образовательная среда** э. Электронная информационно образовательная ереда

Каждый обучающийся в течение всего периода обучения обеспечивается индивидуальным неограниченным доступом к электронной информационноподполдуальным постранитенным доступом к электронной информационно<br>образовательной среде Чебоксарского института (филиала) Московского ооразовательной среде исооксарского института (филиала) итосковского<br>политехнического университета из любой точки, в которой имеется доступ к (далее – сеть информационно-телекоммуникационной сети «Интернет»  $\mathcal{L}_{\text{PHETN}}$ , как на территории филиала, так и вне ее.

интернет», как на территории филима, так и вне ее.<br>Электронная информационно-образовательная среда – совокупность электропная информационно образовательная ореда совокупноств<br>информационных и телекоммуникационных технологий, соответствующих обучающимися образовательных программуникационных голловогий, соответствующих образовательных программ в полном объёме независимо от места нахождения обучающихся. эрительных программ в полном объеме пезависнмо-от места падо.<br>юшихся

ющихся.<br>Электронная информационно-образовательная среда обеспечивает:

электронных информационно образовательных среда обесне ивает.<br>a) доступ к учебным планам, рабочим программам дисциплин (модулей), а) доступ к у госпым планам, рабочим программам дисциплин (модулей),<br>практик, электронным учебным изданиям и электронным образовательным тк, электронным у теоным изданиям и электронным соразовательным

 $\mu$ есуреан, указанным в работих программах диеципыни (модулен), практик,<br>б) формирование электронного портфолио обучающегося, в том числе  $\sigma$ ) формирование заектронного портфолно обудающегося, в том тисле

 $\frac{1}{2}$ результатов г) процесса, проведение проведения провесса, проведения программы бакалавриата;

премежуто пои аттестации и результатов освоения программы оамалавриата,<br>г) проведение учебных занятий, процедур оценки результатов обучения,  $\alpha$  , проведение у гоных занятий; процедур оценки результатов боучения; зация которых предусмотрена с применением электронного соутения,<br>нционных образовательных технологий;

дистанционных соразовательных технологии,<br>д) взаимодействие между участниками образовательного процесса, в том д, взаимоденное между у аетиками соразовательного процесса, в том «Интернет».  $\frac{1}{2}$ 

оститериет».<br>Функционирование электронной информационно-образовательной среды хологий и компонтитутующих технологий и квалификация по подателями и квалификация редакторов, что по податрели обеспечивается соответствующими<br>коммуникационных технологий и  $\frac{1}{2}$   $\frac{1}{2}$ 

соответству годили и поддерживающих.<br>Функционирование электронной информационно-образовательной среды Функционирование электронной информационно соре<br>етствует законодательству Российской Федерации.

ательует законодательству т осеннекой Федерации.<br>Основными составляющими ЭИОС филиала являются:

адресу а) сайт института в сети Интернет, расположенный по  $\alpha$ , доступно планам, в сети типериет, рабоследный по  $\alpha$ дресу роlytech21.ru, https://chebpolytech.ru/ который обеспечивает:

 $\mu$  и и прогудениям, первительство практик практик, программам электронных систем, программам на программам дисциплин, практик, к изданиям электронных библиотечных систем, дисциплин, практик, к изданили злектронных систютенных систем,<br>электронным информационным и образовательным ресурсам, указанных в олектронным<br>**рабоших** прот сайта «Сведения об (разделы образовательной организации»);

- информирование обучающихся обо всех изменениях учебного процесса (новостная лента сайта, лента анонсов);  $\frac{1}{2}$  в продессательного между и оперативного продессательного продессательного продессательного продессательного продессательного продессательного продессательного продессательного продессательного продессательного

процесса - взаимодействие между участниками  $\frac{1}{2}$  обициальные подразделение подразделение подразделительного процесса подразделы сайта «Задать вопрос директору»);

 $(10\mu)$ изделя ситта «задать вопрос директору», подразделений и сотрудников суборните остронные адреса подразделении и сотрудников инетитута в эндеке доменом серогутендтва (список контактных данных<br>подразделений Филиала размещен на официальном сайте Филиала в разделе данных подразделении чилима размещен на официализмом санте чилима в разделе «Контакты», списки контактных официальных электронных<br>преподавателей размещены в подразделах «Кафедры») обес давателен размещены в подразделах «кафедры», осене ный кабинет размещены в подразделах (подразный кабинет) (все

взанмоденствие между у нетнимами образовательного процесса;<br>в) личный кабинет обучающегося (портфолио) (вход в личный кабинет «Эли ный касинет соу кнощегося (портфолно) (вход в энишьи касинет<br>размещен на официальном сайте Филиала в разделе «Студенту» подразделе размещен на официальном сайте физика в разделе «Студенту» подразделе<br>«Электронная информационно-образовательная среда») включает в себя портфолио студента.  $\frac{1}{2}$  общество студента, электронные ведомости, рентни студентов п

атесть пыла.<br>В фиксацию хода образовательного процесса, результатов промежуточной фиксидно лода образовательного процесса, результатов промежуто ной числе соразовательных программ обучающимися,

аттествании и результатов освоения образовательных программ обучающегося, в том числе с<br>формирование электронного портфолио обучающегося, в том числе с роритрование злектронного портроято обудающегося, в том теле е<br>нение работ обучающегося, рецензий и оценок на эти работы,

полноте расст соутающегося, рецептят и оценок на эти расства,<br>  $\Gamma$ ) электронные библиотеки, включающие электронные каталоги, материные ополнотеки, включающие электронные каталоги,<br>полнотекстовые документы и обеспечивающие доступ к учебно-методическим текстовые документы и осесне института (доступ к у

далам, выпускным квалификационным расстам и т.д..<br>Чебоксарского института (филиала) - «ИРБИС»

кооксарского пиститута (физикало) «Не вте»<br>д) электронно-библиотечные системы (ЭБС), включающие электронный ду электронно онозноте ные ен<br>эг и полнотекстовые документы:

- «ЛАНЬ» -www.e.lanbook.com

 $\sim$  плати и мислановок.com<br>- Образовательная платформа Юрайт -https://urait.ru

 $e$ )  $\Box$ платформа Политеха  $\frac{m}{m}$   $\frac{m}{m}$ 

 $\alpha$  mishinosporyteem.ta

добестена «Антиплатиат» нерв.» www.andpagram.com<br>3) система электронного документооборота DIRECTUM Standard зу система «лектронного документособрота ВИССТОМ Знанаата»<br>ечивает документооборот между Филиалом и Университетом;

полительного документерской между фиксимом и этиперентетом,<br>и) система «1С Управление ВУЗом Электронный деканат» (Московский прополна «те эправление в эзом электронный деканат» (итосковекий и результатов обеспечивает фиксацию хода образовательного позителяти теский университет, осесне инает фиксацию леда соразовательного<br>процесса, результатов промежуточной аттестации и результатов освоения еса, результатов промежуто пои аттестации и результатов освоения<br>овательных программ обучающимися;

информационное, к) система «POLYTECH systems» обеспечивает образовательного документальное процесса;  $\alpha$ оспечивато — абтоматизированное — сопровождение — образовательного

документальное автоматизированное сопровождение сопровождение сопровождение при сопросто комиссии. При сопровождение при сопро автоматизированное сопровождение работы приемной комиссии.

### **10. Перечень основной и дополнительной учебной литературы, необходимой для освоения дисциплины**

26

Основная литература:

 Куркова, Н. С. Анимационное кино и видео: азбука анимации : учебное пособие для вузов / Н. С. Куркова. — 2-е изд. — Москва : үчебное пособие для вузов / Н. С. Куркова. - 2-е изд. - Москва: Издательство Юрайт, 2019. — 234 с. — (Высшее образование). — ISBN 978-5- $\frac{1}{264}$ . — URL:  $\frac{1}{264}$ .  $\frac{1}{264}$ .  $\frac{1}{264}$ .  $\frac{1}{264}$ .  $\frac{1}{264}$ .  $\frac{1}{264}$ .  $\frac{1}{264}$ .  $\frac{1}{264}$ .  $\frac{1}{264}$ .  $\frac{1}{264}$ .  $\frac{1}{264}$ .  $\frac{1}{264}$ .  $\frac{1}{264}$ .  $\frac{1}{264}$ .  $\frac{1}{264}$ .  $\frac{1$  $\frac{1}{227}$  of  $\frac{1}{227}$  of  $\frac{1}{227}$  of  $\frac{1}{227}$  of  $\frac{1}{227}$  of  $\frac{1}{227}$  of  $\frac{1}{227}$  of  $\frac{1}{227}$  of  $\frac{1}{227}$  of  $\frac{1}{227}$  or  $\frac{1}{227}$  or  $\frac{1}{227}$  or  $\frac{1}{227}$  or  $\frac{1}{227}$  or  $\frac{1}{227}$ 

. СКЕ. паряличина особл<br>Дополнительная литература:

Методика обучения математике: компьютерная 1. Ларин,  $C.B.$ и и пословительной интература.<br>1. Ларин, С. В. Методика обучения математике: компьютерная<br>изл., испр. и доп. — Москва : Излательство Юрайт, 2019. — 233 с. — (Высшее анимации в среде Сеедеста: у тесное носебне для вузов / С. В. sтарин.<br>изд., испр. и доп. — Москва : Издательство Юрайт, 2019. — 233 с. — (Высшее<br>образование). — ISBN 978-5-534-08929-5. — Текст : электронный // образование). — ISBN 978-5-534-08929-5. — Текст : электронный // овательная платформа Юрайт [сайт]. — URL: https://urait.ru/bcode/493273. 0. March 1. Harpopha Topani [cani]. Cree: <u>Inipo.//a1</u>

<u>тернодика.</u><br>1.Известия Тульского государственного университета.

журнал.  $\frac{1.1156001117}{1.915601117}$   $\frac{1}{1.91600117}$   $\frac{1}{1.9156001117}$   $\frac{1}{1.9156001117}$   $\frac{1}{1.9156001117}$   $\frac{1}{1.915600117}$   $\frac{1}{1.915600117}$   $\frac{1}{1.915600117}$   $\frac{1}{1.915600117}$   $\frac{1}{1.915600117}$   $\frac{1}{1.$ лектронный падки с падки с пад ный рецептруемый журна.<br>https://tidings.tsu.tula.ru/tidings/index.php?id=technical&lang=ru&year=1. - Текст: электронный.

| Профессиональная база<br>данных и информационно-<br>справочные системы                    | Информация о праве собственности (реквизиты договора)                                                                                                    |
|-------------------------------------------------------------------------------------------|----------------------------------------------------------------------------------------------------|
| инженерного<br>Ассоциация<br>образования России<br>http://www.ac-raee.ru/                 | образования и<br>Совершенствование<br>инженерной<br>деятельности во всех их проявлениях, относящихся к<br>учебному, научному и технологическому направлениям,<br>процессы<br>преподавания, консультирования,<br>включая<br>исследования, разработки инженерных решений, оказания<br>широкого спектра образовательных услуг, обеспечения<br>связей с общественностью, производством, наукой и<br>интеграции в международное научно-образовательное<br>пространство. свободный доступ |
| Университетская<br>информационная система<br>РОССИЯ<br>https://uisrussia.msu.ru/          | электронная библиотека и<br>Тематическая<br>база<br>ДЛЯ<br>исследований в<br>области<br>прикладных<br>экономики,<br>философии,<br>социологии,<br>управления,<br>лингвистики,<br>филологии, международных отношений, права. свободный<br>доступ                                                                                                    |
| Научная электронная<br>библиотека Elibrary<br>http://elibrary.ru/                         | Научная электронная библиотека eLIBRARY.RU - это<br>крупнейший российский информационно-аналитический<br>портал в области науки, технологии, медицины и<br>образования, содержащий рефераты и полные тексты<br>более 26 млн научных статей и публикаций, в том числе<br>электронные версии более 5600 российских научно-<br>технических журналов, из которых более 4800 журналов в<br>открытом доступе свободный доступ                                                             |
| Сайт Института научной<br>информации по<br>общественным наукам РАН<br>http://www.inion.ru | Библиографические базы данных ИНИОН РАН<br>$\Pi$ O<br>социальным и гуманитарным наукам ведутся с начала<br>1980-х годов. Общий объём массивов составляет более<br>3 млн. 500 тыс. записей (данные на 1 января 2012 г.).                                                                                                    |

**11. Профессиональные базы данных и информационно-справочные системы** 

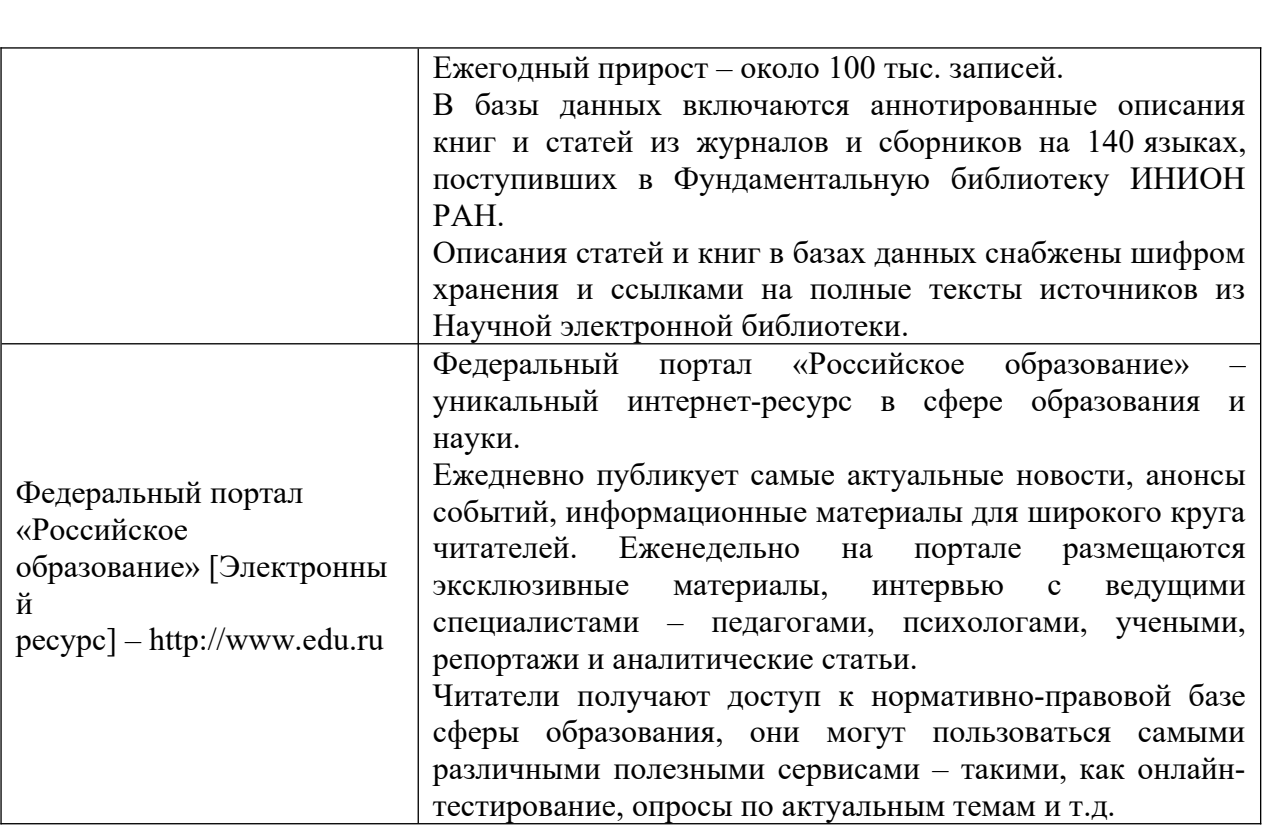

### **12. Программное обеспечение (лицензионное и свободно распространяемое), используемое при осуществлении образовательного процесса**  Информация о праве

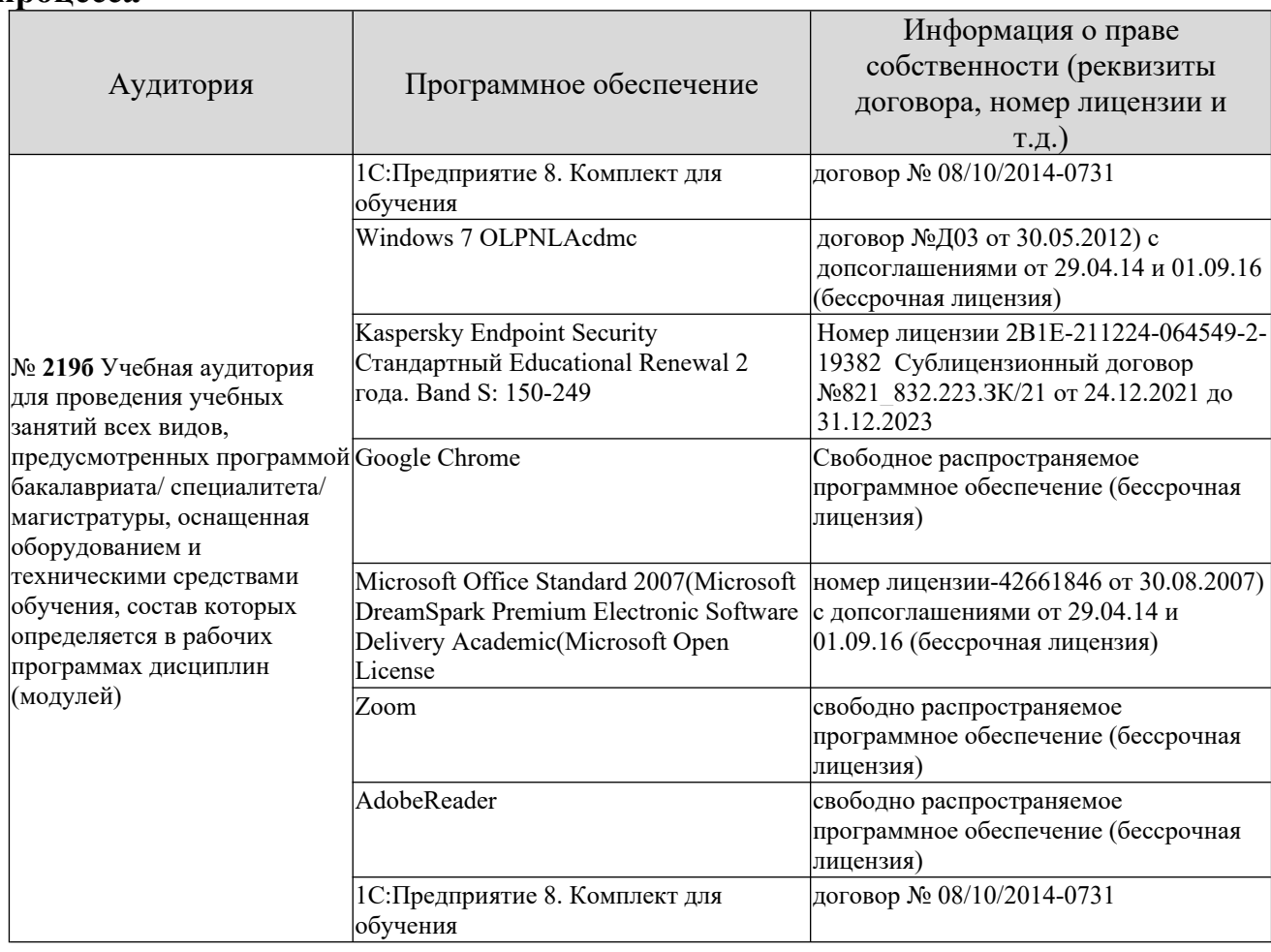

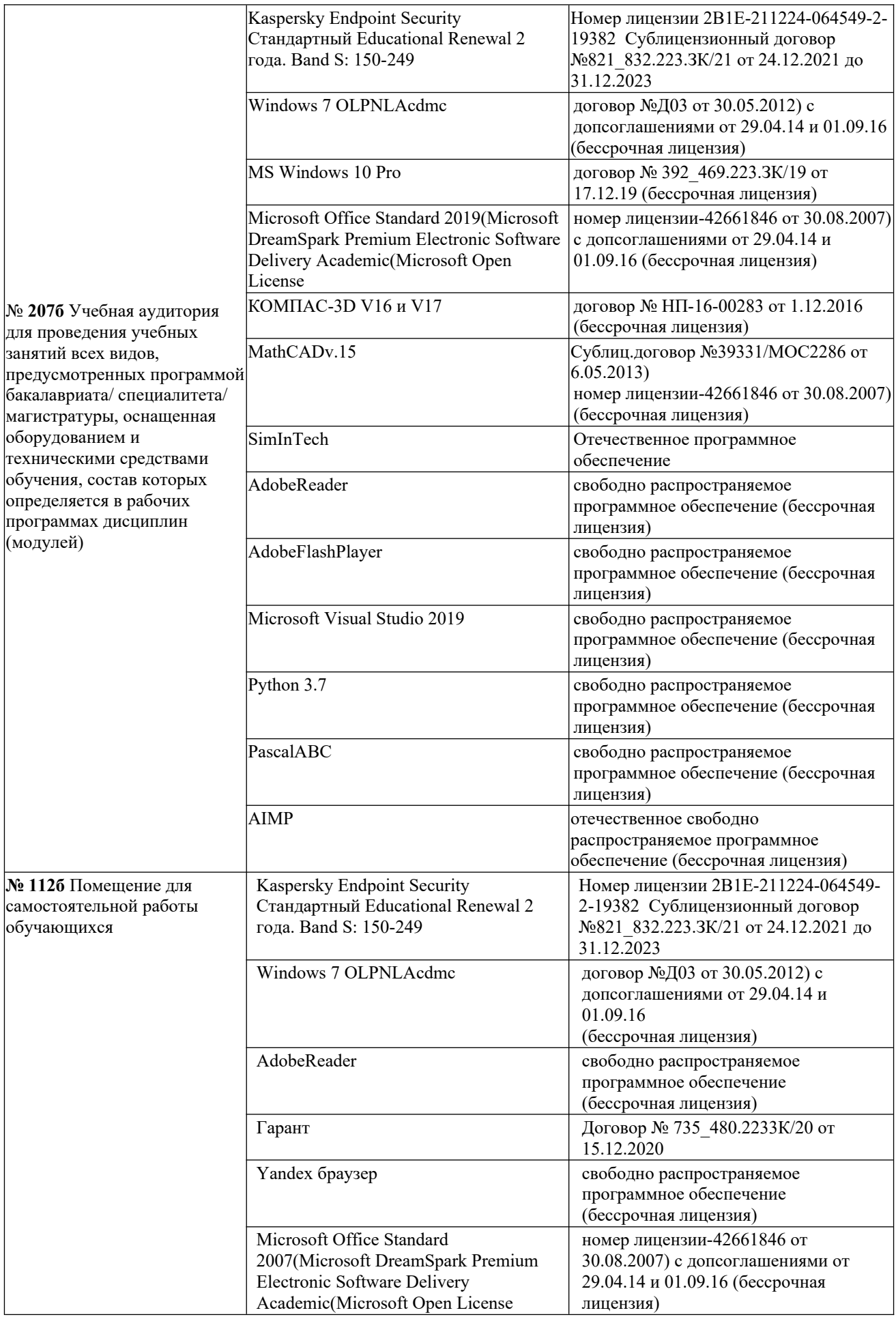

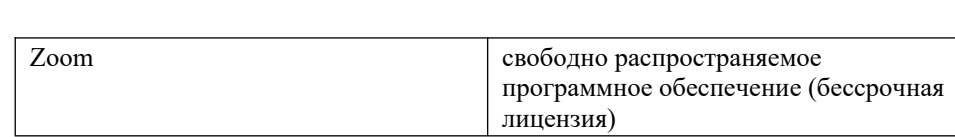

### 13. Материально-техническое обеспечение дисциплины Адрес (местоположение) объекта

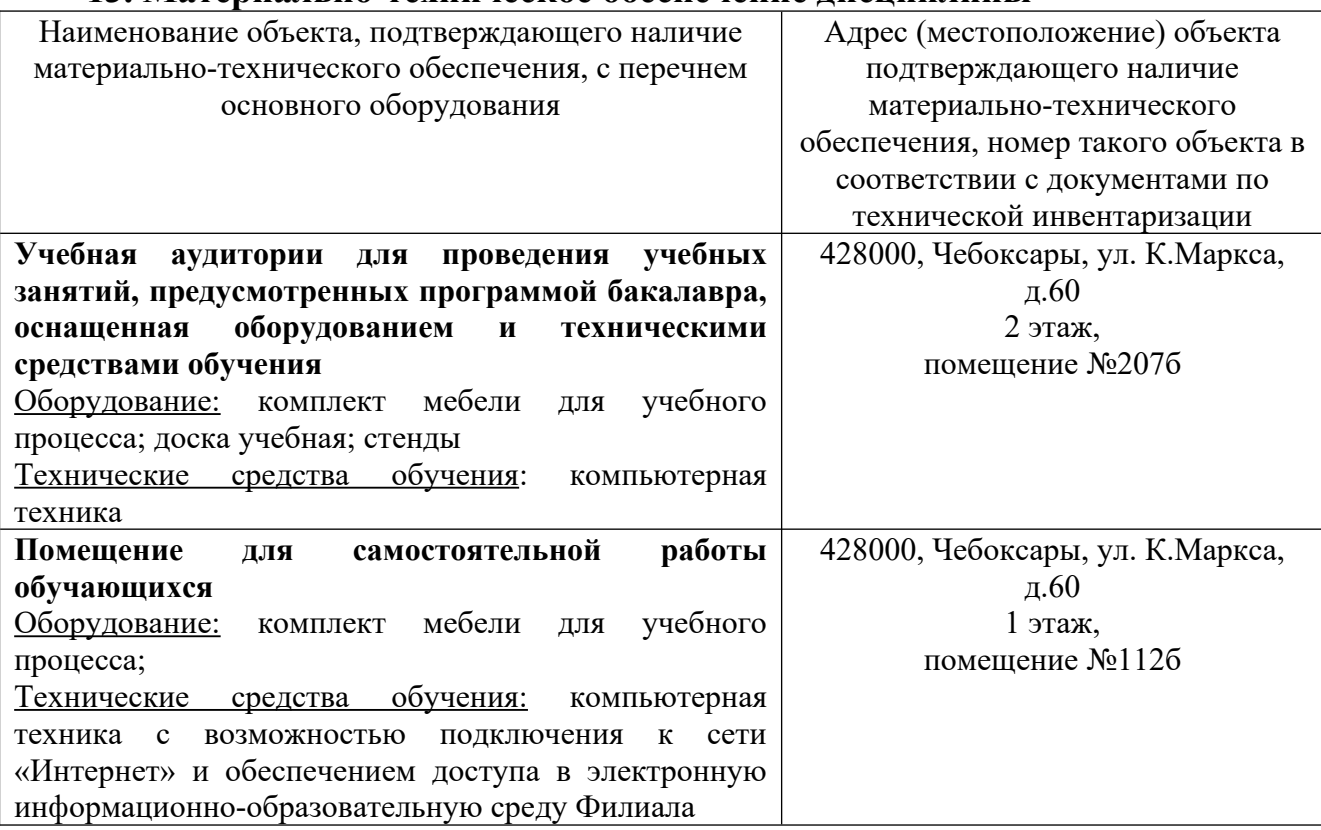

### **14. Методические указания для обучающегося по освоению дисциплины**

# н<del>ятны</del><br>Методические указания для занятий лекиионного типа

ходе лекционных занятий обучающемуся необходимо вести расстрование учебного материала, обращать внимание на категории, конспектирование у тесного материала, обращать внимание на категории,<br>формулировки, раскрывающие содержание тех или иных явлений и процессов, научные выводы и практические рекомендации.

на теоретических положендации.<br>Необходимо задавать преподавателю уточняющие вопросы с целью ситуаций.  $\frac{11000\lambda0\mu\text{m}}{1000\lambda0\mu\text{m}}$  даратывать преподавателю уто питощие вопросы с целью  $\mu$ ленения теорети-теских положении, разрешения спорных ситуации. делееоооразно дорасатывать свои констект лекции, делая в нем соответствующие заннен из основной и дополнительной интературы, лисциплины.

*Методические указания для занятий лабораторного и* и летовические указания взя запятии лабораторного и<br>(практического) типа.

знаните сторов нани.<br>Выполнению лабораторных (практических) работ предшествует проверка проверка совможности проверка (практи теских) работ предшествует проверка<br>знаний студентов – их теоретической готовности к выполнению задания. знании студентов на тесретитеской готовности к выполнению задания.<br>Проверка знаний проводится в форме, которую определяет преподаватель дисциплины (тестирование, опрос).

При проведении лабораторных (практических) занятий выделяют при проводет<br>ющие разделы: общие положения (перечень лабораторных или практических)<br>общие положения (перечень лабораторных или практических

- $\overline{z}$ нцие раздел<br>общие по<br>занятий):
- –
- оощие ноложения (перетень ласораторных или практи теских<br>занятий);<br>ообщие требования к выполнению работ, общие требования к –запятии),<br>ообщие требования к<br>выполнению отчета):
- 
- инструкция по каждой работе:<br>инструкция по каждой работе: вынолнению от юта),<br>инструкция по каждой работе<br>справочные материалы и т. д.
- справочные материалы и т. д.

теоретическое метериалы и т. д.<br>Лабораторные занятия позволяют развивать у обучающегося творческое литературу, теоретическое мышление, умение самостоятельно изучать есть и полождения в развитии в развитии самостоятельно при положительно в развития и самостоять практику; учат анализировать практику, у тат тетко формулировать мысль, всети дискуссню, то<br>есть имеют исключительно важное значение в развитии самостоятельного  $\frac{1}{2}$ 

мышления.<br>Подготовка к практическому занятию включает два этапа. На первом включает: для столка к практическому запятно включает для этапа. Та первом зтане создающится планирует свою самостоятельную работу, которая котором окно ист. уденение задания на самостоятельную рассту, подсор основной и допознительной зитературя, составление плана работы, в котором дисциплинирует и повышает организованность в работе.

дисциплитирует и повышает организованность в расоте.<br>Второй этап включает непосредственную подготовку к занятию, которая вый включает пенеередетвенную подготовку к запятно, которая<br>начинается с изучения основной и дополнительной литературы. Особое на инастел с изутения основной и допознительной зитературы. Особос винмание при этом несоходимо соратить на содержание ссновных положении<br>и выводов, объяснение явлений и фактов, уяснение практического приложения п выводов, обвяснение явлении и фактов, уленение практического приложения<br>рассматриваемых теоретических вопросов. Далее следует подготовить тезисы рассматриваемых теорети теских вопросов. далее следует подготовить тезием для выступления но всем утесным вопросам, выпоснивни на практитеское лиятие или по теме, выпесенной на дискусство (кругия стол), продумать го с целью обеспечения тесной связи изучаемой темы с реальной

жизные.<br>Готовясь к докладу или выступлению в рамках интерактивной формы тотовлев к докладу или выступлению в рамках интерактивной формы.<br>(дискуссия, круглый стол), при необходимости, следует обратиться за помощью)

## юдавателю.<br>Методические указания к самостоятельной работе.

тетоваческие указания к самостоятельной работе.<br>Самостоятельная работа обучающегося является основным средством занятия работа обучающегося является основным средством овладения у геоним материалом во время, свободное от соязательных у геоних запятий. Самостоятельная работа боу-набщегося над усвоением утебного<br>материала по учебной дисциплине может выполняться в библиотеке материала по утебной дисциплите может выполняться в ополнотеке университета, у тесных касинетах, компьютерных классах, а также в домашних условиях. Содержание и коян тество самостоятельной расстви соутающегося.<br>определяется учебной программой дисциплины, методическими материалами, практическими заданиями и указаниями преподавателя.

# *Самостоятельная работа в аудиторное время может включать:*  1) конспектирование (составление тезисов) лекций;

- 1) конспектирование (составление тезисов) лекций; екиостоятельных работа в аронта<br>1) конспектирование (составление<br>2) выполнение контрольных работ;<br>3) решение залач:
- 
- 3) решение задач;
- работу со справочной и методической литературой;

работу с нормативными правовыми актами; 6)

5) работу с нормативными правовыми актами;<br>6) выступления с докладами, сообщениями на семинарских занятиях;<br>7) зашиту выполненных работ:

7) защиту выполненных работ;

у выступления с докладами, сообщениями на семинарских запятиях,<br>7) защиту выполненных работ;<br>8) участие в оперативном (текущем) опросе по отдельным темам о*)* у нетие в он<br>емой дисциплины; изучаемой дисциплины;<br>9) участие в собеселованиях, деловых (ролевых) играх, дискуссиях,

11 у пастисть соосседом<br>ых столах, конференциях;

участие в тестировании и др.

### *Самостоятельная работа во внеаудиторное время может состоять из:*  $\overline{\phantom{a}}$ повторения лекционного материала; 2) подготовки к практическим занятиям;

2) подготовки к практическим занятиям; 1) повторения лекционного материала;<br>2) подготовки к практическим занятиям;<br>3) изучения учебной и научной литературы:

2) подготовки к практи госким запятиям,<br>3) изучения учебной и научной литературы;<br>4) изучения нормативных правовых актов (в т.ч. в электронных базах  $\frac{1}{(X)}$ их);<br>(x);<br>5) решения залач, и иных практических заланий;

- 
- ...,<br>5) решения задач, и иных практических заданий;<br>6) полготовки к контрольным работам. тестированию и т.л.:
- 19 и решения задач, и иных практических задании,<br>6) подготовки к контрольным работам, тестированию и т.д.;<br>7) подготовки к практическим занятиям устных докладов (сообщений);<br>8) выполнения курсовых работ, предусмотренных у
- 9) выполнения курсовых работ, предусмотренных учебных<br>9) выполнения выпускных квалификационных работ и др.;
- 9) выполнения выпускных квалификационных работ и др.;

выполнения выпускных квалификационных работ и др.;<br>9) выполнения выпускных квалификационных работ и др.;<br>10) вылеления наиболее сложных и проблемных вопросов по изучаемой по выделения напослее сложных и прослемных вопросов по изучаемой получание развясиении и преподавателями на консультациях;<br>преподавателями на консультациях;<br>11) проведения самоконтроля путем ответов на вопросы текущего

ттутороведения самокоптрози путем ответов на вопросы текущего<br>контроля знаний, решения представленных в учебно-методических материалах оля эпании, решения преде<br>ры задач, тестов, докладов; контроля знании, решения представлениях в у тесно методи теских материалах<br>кафедры задач, тестов, докладов;<br>12) текущий контроль осуществляется в форме устных, тестовых опросов.

докладов;  $12$ ) текущий контроль осуществляется в форме устивих, тестовых опросов,

докладов,<br>В случае пропусков занятий, наличия индивидуального графика обучения и для закрепления практических навыков студентам могут быть выданы и для закрепления практических навыков студентам могут быть выданы должны быть сданы типовые индивидуальные задания, которые  $\overline{B}$ 

### **15. Особенности реализации дисциплины для инвалидов и лиц с ОГраниченными возможностями здоровья**

Обучение по дисциплине «Анимационная графика» инвалидов и лиц с (далее OB3) осуществляется  $\sigma_{\text{V}}$  преподавателем с обучение по дисциплине матимационная графика» инвенидов и лиц с развития, ограниченными возможностями здоровья (далее ОВЗ) осупленостей психофизического давателем с у стом особенностей пеихофизи текото развития,<br>идуальных возможностей и состояния здоровья таких обучающихся.

слидный представитель сопровождения состояния здоровья таких соутающихся.<br>Для студентов с нарушениями опорно-двигательной функции и с ОВЗ по для студентов с парушениями опорно двигательной функции и с ово по мультимедийными средствами, раздаточным материалом.

тультимединиями средствами, раздато ным материалом.<br>Для студентов с ОВЗ по зрению предусматривается применение для студентов с ОБЗ по зрению предусматривается применение возможность разработки аудиоматериалов.

По дисциплине «Анимационная графика» обучение инвалидов и лиц с ато дисциплите матимационных графика» боутение инвалидов и лиц с<br>ограниченными возможностями здоровья может осуществляться как в образовательной положностими эдоровая может осуществляться образовательной среды, образовательного портала и электронной почты.

# ст дополнений и изменений работы программы дисциплины

Рабочая программа дисциплины рассмотрена, обсуждена и одобрена для 1 аво на программа дисциплины рассмотрена, восуждена и одворена для<br>исполнения в 2020-2021 учебном году на заседании кафедры, протокол №  $\frac{1001 \text{ N}107 \text{ N}107}{\text{N}107}$ 

Внесены дополнения и изменения в части актуализации лицензионного образовательно продолжательного проданной дисциплины, а так и детей и детей дисциплины, а так же современных д<br>программного обеспечение, используемое при осуществлении программного ооссиотельно, используемое при осуществлении.<br>образовательного процесса по данной дисциплины, а так же современных <u>соразовательного процесса по данной дисциплины, а так же современных </u><br>профессиональных баз данных и информационных справочных системах. профессиональных оаз данных и информационных справо иных системах

Рабочая программа дисциплины рассмотрена, обсуждена и одобрена для 1 аво на программа дисциплины рассмотрена, обсуждена и одобрена для<br>исполнения в 2021-2022 учебном году на заседании кафедры, протокол № 10 от «10» апреля 2021 г.  $\frac{1001 \text{ N10}}{n \text{ m}}$  unpoint  $\frac{202111}{n}$ 

Внесены дополнения и изменения в части актуализации лицензионного образовательно продажность продажность по данной дисциплины, а так и детей и детей дисковым детей. Программного программного ооссиетение, используемое при осуществлении.<br>образовательного процесса по данной дисциплины, а так же современных <u>зоразовательного процесса но данной дисциплины, а так же современных</u><br>профессиональных баз данных и информационных справочных системах, профессиональных оаз данных и информационных справо ных системах,<br>актуализации вопросов для подготовки к промежуточной аттестации <u>актуализации вопросов для подготовки к промежуто пои аттестации</u>

Рабочая программа дисциплины рассмотрена, обсуждена и одобрена для  $10 \text{ or } 44$ » мая 2022-2023 учебном году на заседании кафедры, <u>протокол №</u><br>10 от «14» мая 2022 г.  $\frac{10}{2}$  M with  $\frac{1}{2}$  man  $\frac{20}{21}$  i.

Внесены дополнения и изменения в части актуализации лицензионного образовательно продолжательно проданной дисциплины, а так и детей дисциплины, а так же современного обеспечение, используемое при осуществлении программного ооссиотельно, используемое при осуществлении.<br>образовательного процесса по данной дисциплины, а так же современных <u>зоразовательного процесса но данной дисциплини, а так же современных</u><br>профессиональных баз данных и информационных справочных системах, <del>профессиональных саз данных и информационных справо ных системах,</del><br>актуализации тем для самостоятельной работы, актуализации вопросов для <u>актуализации тем для самостельствион разоты, актуализации вопросов для.</u><br>подготовки к промежуточной аттестации, актуализации перечня основной и  $\mu$ ополнительной у теопой литературы.  $\frac{100 \text{A} \text{U}}{100 \text{A} \text{H}}$   $\frac{100 \text{A} \text{V}}{100 \text{A} \text{H}}$   $\frac{100 \text{A} \text{V}}{100 \text{A} \text{H}}$   $\frac{100 \text{A} \text{V}}{100 \text{A} \text{H}}$   $\frac{100 \text{A} \text{V}}{100 \text{A} \text{H}}$   $\frac{100 \text{A} \text{V}}{100 \text{A} \text{H}}$ 

Рабочая программа дисциплины рассмотрена, обсуждена и одобрена для таоо на программа дисциплины рассмотрена, сосуждена и одоорена для<br>исполнения в 2023-2024 учебном году на заседании кафедры, протокол № 6 от «04» марта 2023 г.  $\frac{61 \text{ WUN output } 20251.}{61 \text{ WUN output } 20251.}$ 

Внесены дополнения и изменения в части актуализации лицензионного образовательно продажность продажность по данной дисциплины, а так и детей и так и детей дисковыми детей. программного ооссиетство, используемое при осуществлении.<br>образовательного процесса по данной дисциплины, а так же современных <u>ооразовательного процесса но даннон дисциплины, а так же современных г</u><br>профессиональных баз данных и информационных справочных системах, актуализации электронно-библиотечных систем.

Рабочая программа дисциплины рассмотрена, обсуждена и одобрена для тасо на программа дисциплины рассмотрена, сосуждена и одеорена для<br>исполнения в 2024-2025 учебном году на заседании кафедры, протокол № 8 от «16» марта 2024г. Внесены дополнения и изменения в части актуализации лицензионного

<del>от мтожмарта 202 п.</del><br>Внесены дополнения и изменения в части актуализации лицензионного образовательно продолжательно проданной дисциплины, а так и детей и детей дисциплины, а так же современного об<br>программного обеспечение, используемое при осуществлении

программного ооссиотельно, используемое при осуществлении.<br>образовательного процесса по данной дисциплины, а так же современных <u>воразовательного процесса но даннон дисциплины, а так же современных г</u><br>профессиональных баз данных и информационных справочных системах, актуализации электронно-библиотечных систем.